CSE 417: Algorithms and Computational Complexity

> W. L. Ruzzo Dynamic Programming, II RNA Folding

> > 1

# **Outline**

A few (well, ~25) slides on *applications* of dynamic programming in biology (You might enjoy a slightly deeper look at the use of some of the algorithms we study)

Sequence alignment

RNA structure

Algorithms for RNA structure (probable HW)

# Application 1: Sequence Search

### Moore's Law

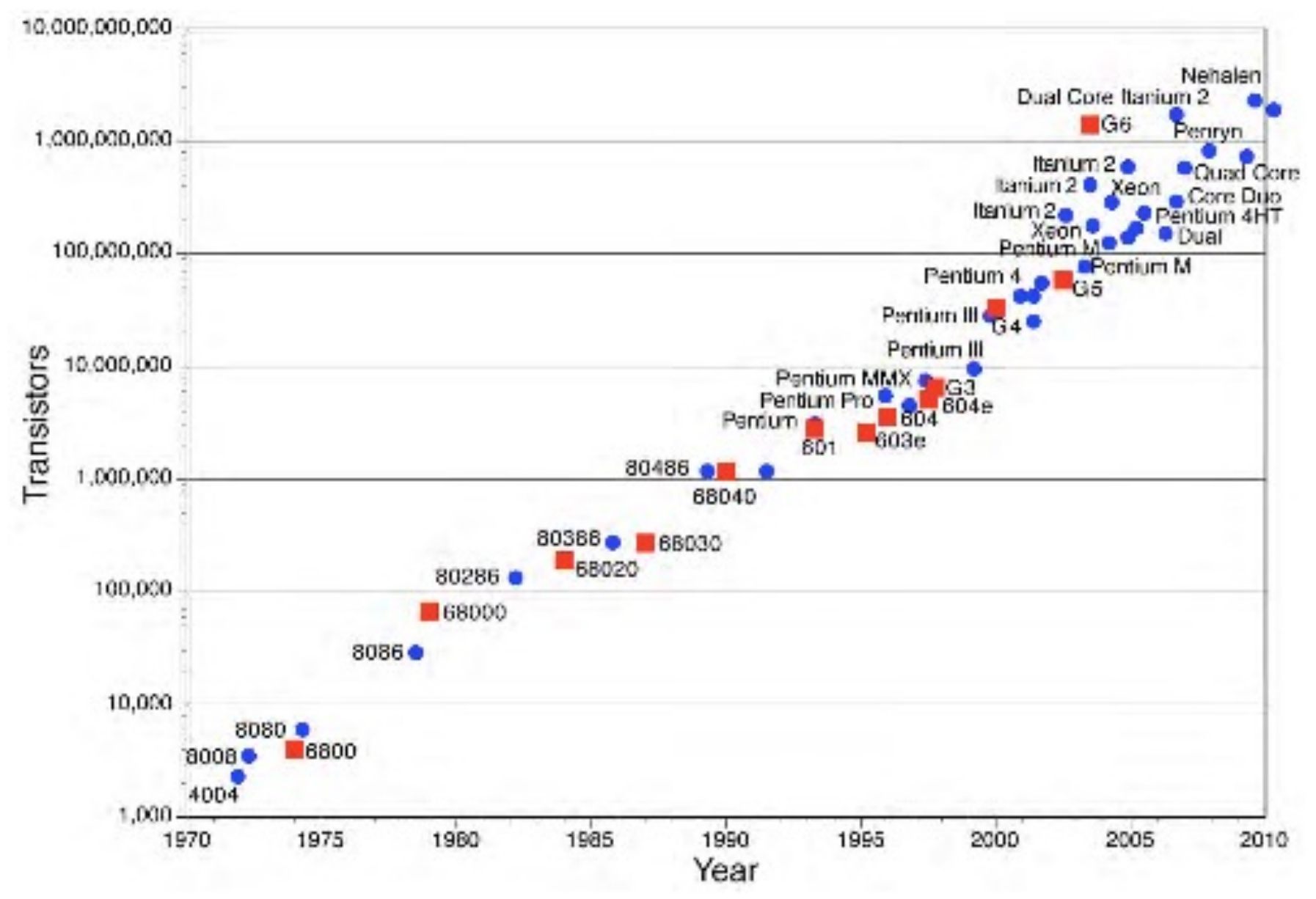

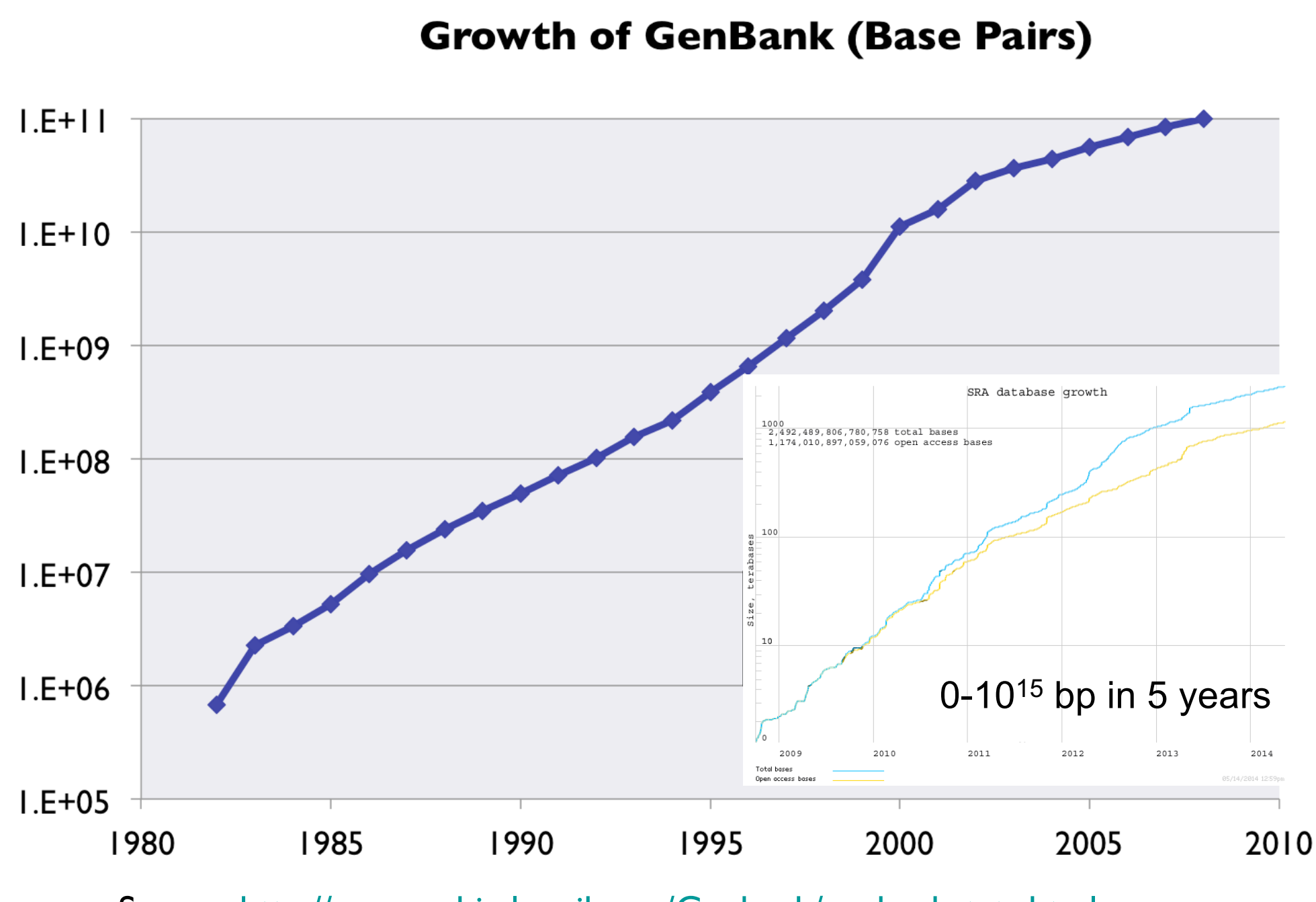

Sourc[e: http://www.ncbi.nlm.nih.gov/Genbank/genbankstats.htm](http://www.ncbi.nlm.nih.gov/Genbank/genbankstats.html)l <sup>5</sup>

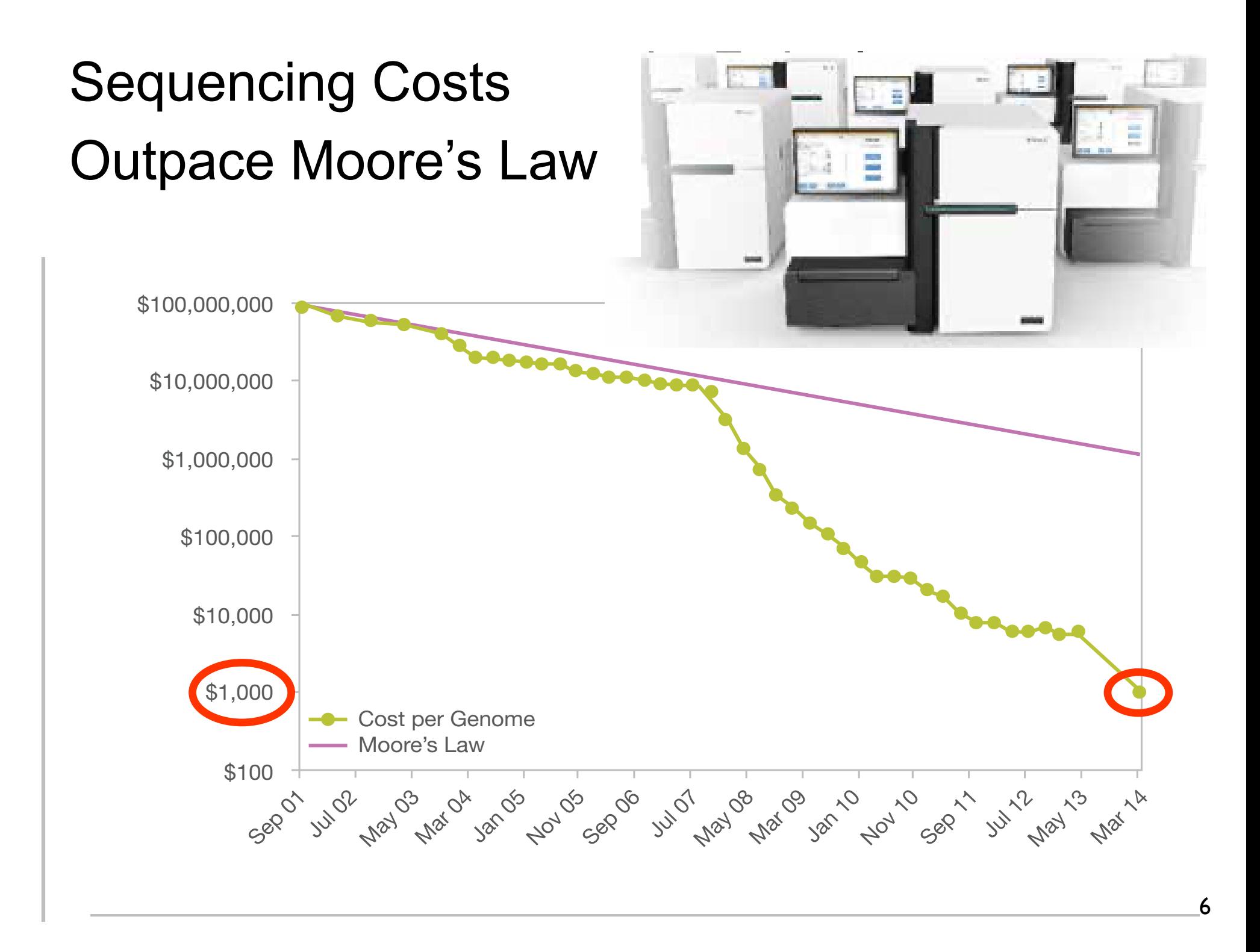

### A Database Search

go to, e.g., [http://www.uniprot.org](http://www.uniprot.org/)/, "blast" tab, and paste in this:

>sp|P15172|MYOD1\_HUMAN Myoblast determination protein 1 OS=Homo sapiens GN=MYOD1 PE=1 SV=3 MELLSPPLRDVDLTAPDGSLCSFATTDDFYDDPCFDSPDLRFFFDLDPRLMHVGALLKPF EHSHFPAAVHPAPGAREDEHVRAPSGHHQAGRCLLWACKACKRKTTNADRRKAATMRERR RLSKVNEAFETLKRCTSSNPNQRLPKVEILRNAIRYIEGLQALLRDQDAAPPGAAAAFYA PGPLPPGRGGEHYSGDSDASSPRSNCSDGMMDYSGPPSGARRRNCYEGAYYNEAPSEPRP GKSAAVSSLDCLSSIVERISTESPAAPALLLADVPSESPPRRQEAAAPSEGESSGDPTQS PDAAPQCPAGANPNPIYQVL

### A Few seconds Later…

#### **Graphical overview**

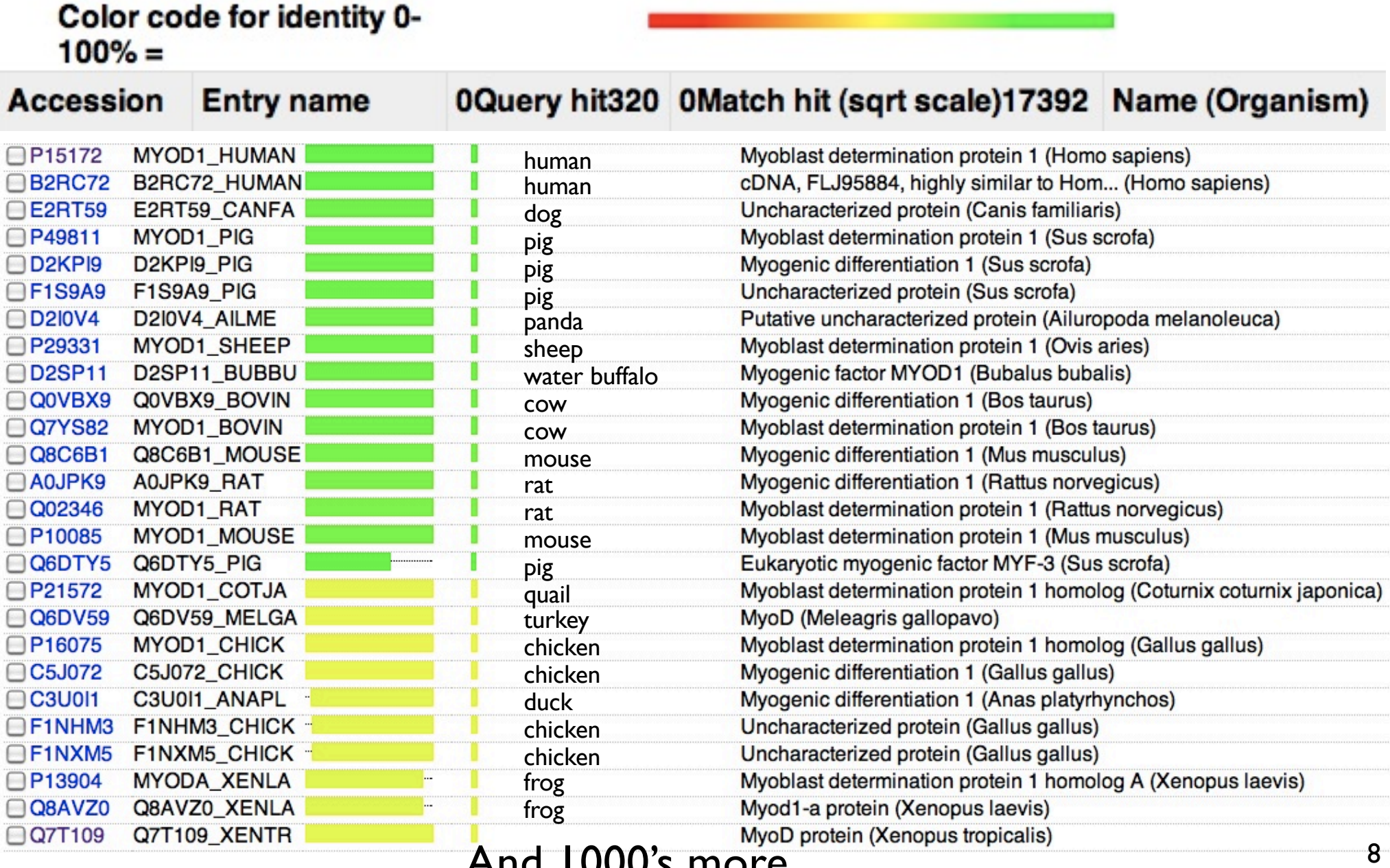

…And 1000's more…

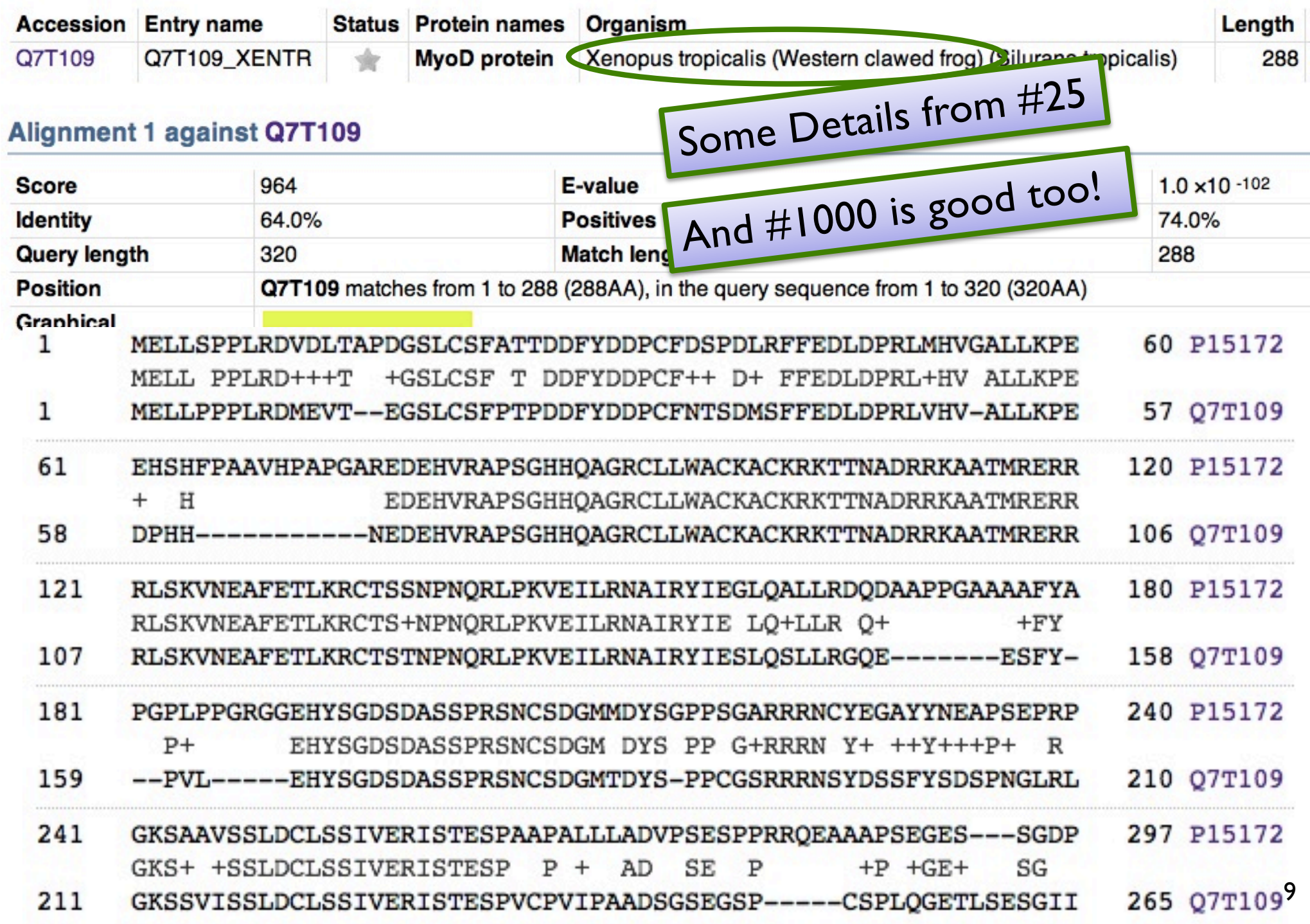

The foregoing search capability is a *huge* deal

the "google" of molecular biology millions of searches daily

- biologists (not just "computational" biologists) use this routinely
- it connects information about *all* living things

(dynamic programming)

Time permitting, more on algorithm later …

# Application 2: RNA Structure

# The Double Helix

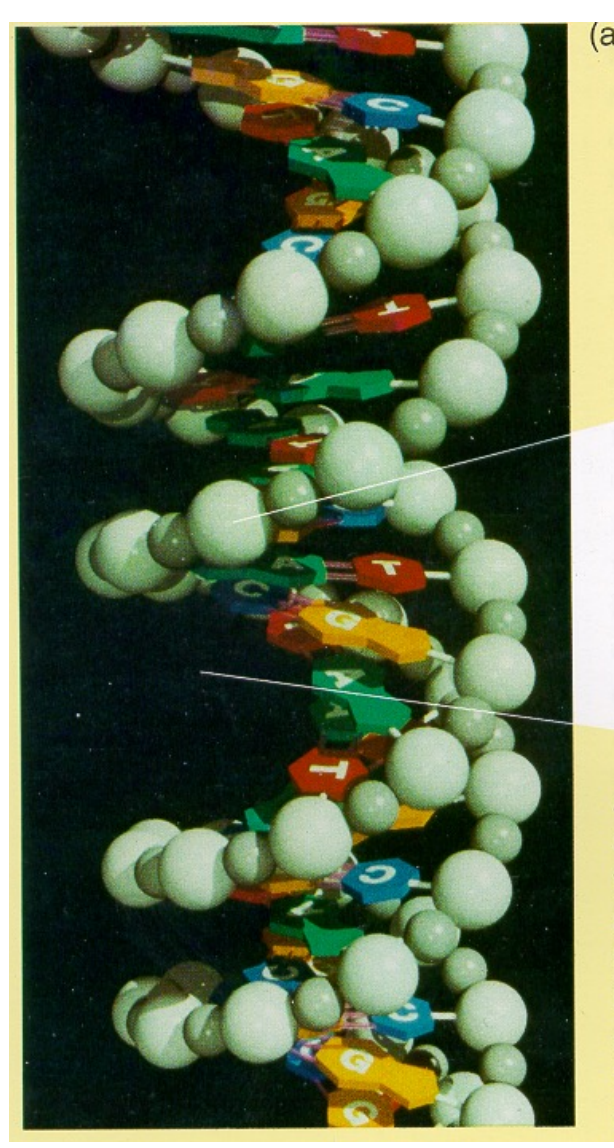

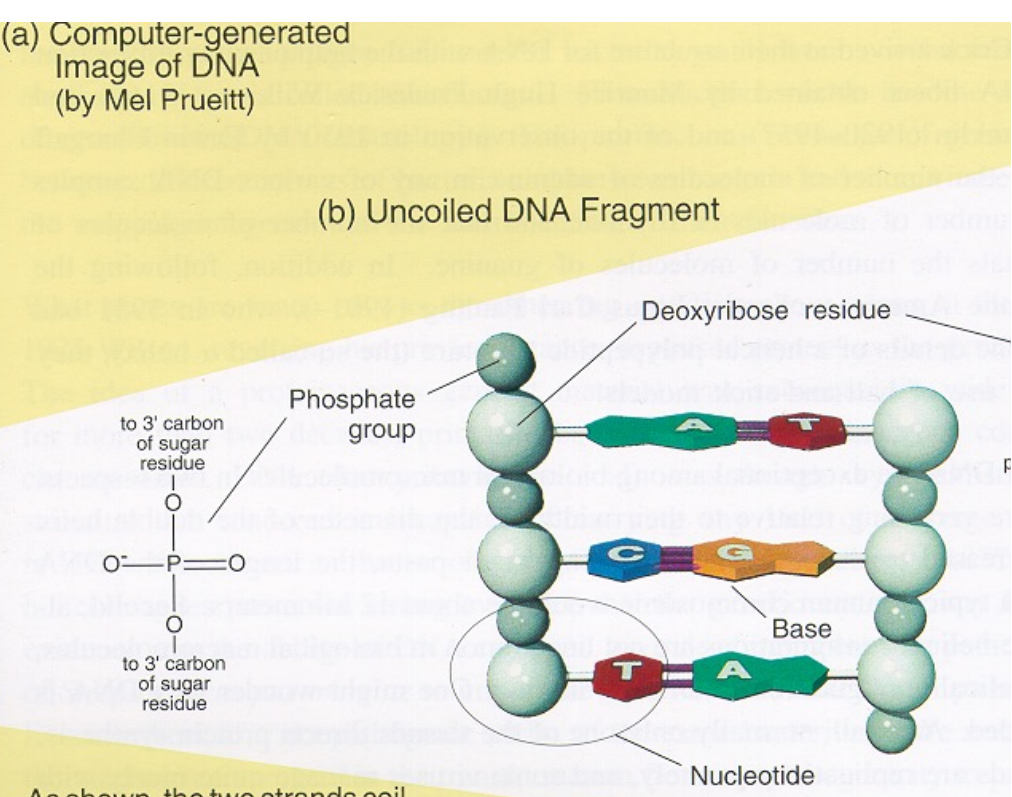

As shown, the two strands coil

about each other in a fashion such that all the bases project inward toward the helix axis. The two strands are held together by hydrogen bonds (pink rods) linking each base projecting from one backbone to its so-called complementary base projecting from the other backbone. The base A always bonds to T (A and T are comple-

#### Shown in (b)

is an uncoiled fragment of (a three complementary base pai chemist's viewpoint, each stra a polymer made up of four re called deoxyribonucleotides NATURE VOL. 227 AUGUST 8 1970

### Central Dogma of Molecular Biology

by

**FRANCIS CRICK** MRC Laboratory Hills Road, Cambridge CB2 2QH

The central dogma of molecular biology deals with the detailed residue-by-residue transfer of sequential information It states that such information cannot be transferred from protein to either protein or nucleic acid.

"The central dogma, enunciated by Crick in 1958 and the keystone of molecular biology ever since, is likely to prove a considerable over-simplification."

Fig. 2. The arrows show the situation as it seemed in 1958. Solid arrows represent probable transfers, dotted arrows possible transfers. The absent arrows (compare Fig. 1) represent the impossible transfers postulated by the central dogma. They are the three possible arrows starting from protein.

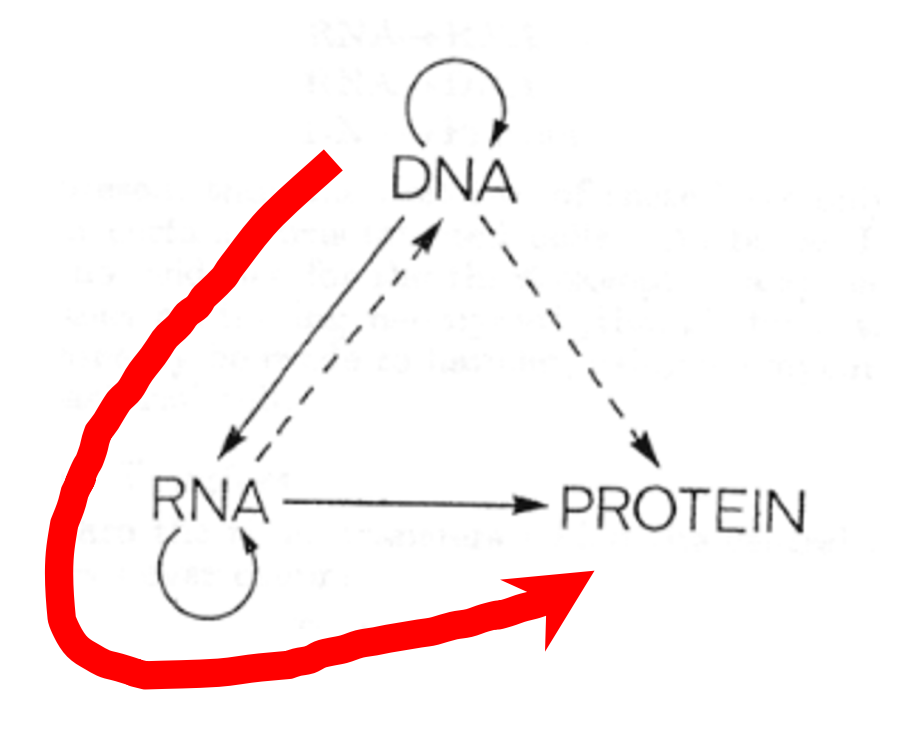

# *Non*-coding RNA

### Messenger RNA - codes for proteins Non-coding RNA - all the rest Before, say, mid 1990's, 1-2 dozen known (critically important, but narrow roles: e.g., tRNA) Since mid 90's dramatic discoveries Regulation, transport, stability/degradation E.g. "miRNA": >1000 in humans; regulate >50% of genes

E.g. "riboswitches": 10000's in bacteria

*By some estimates, ncRNA >> mRNA*

### DNA structure: dull

#### 5'…ACCGCTAGATG…3' 3'…TGGCGATCTAC…5'

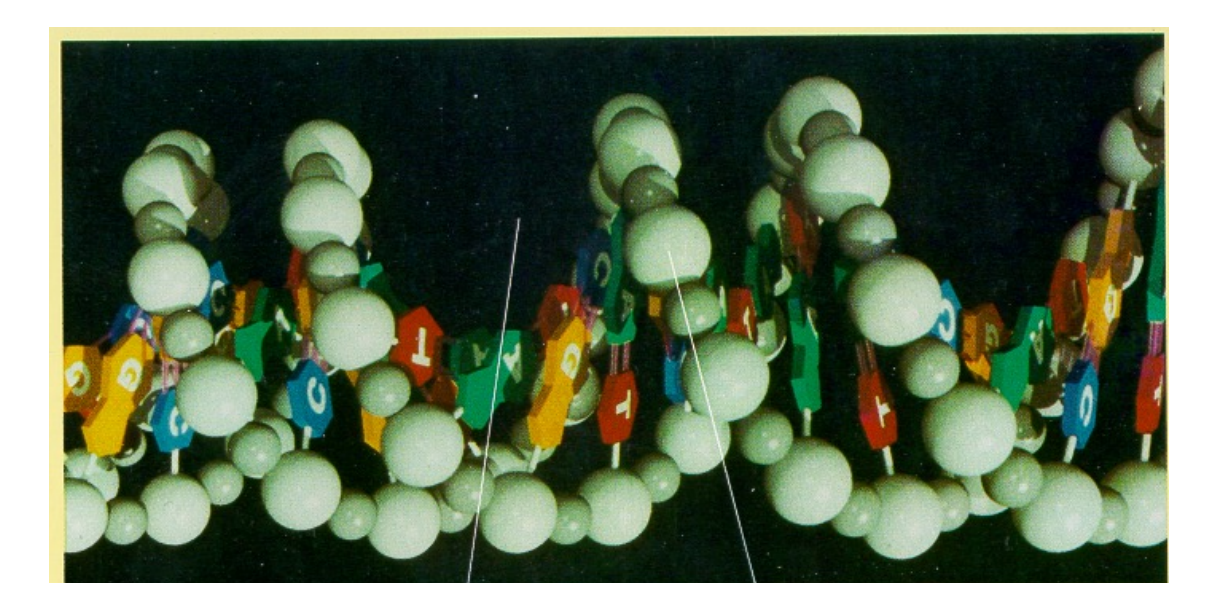

### RNA Secondary Structure: RNA makes helices too

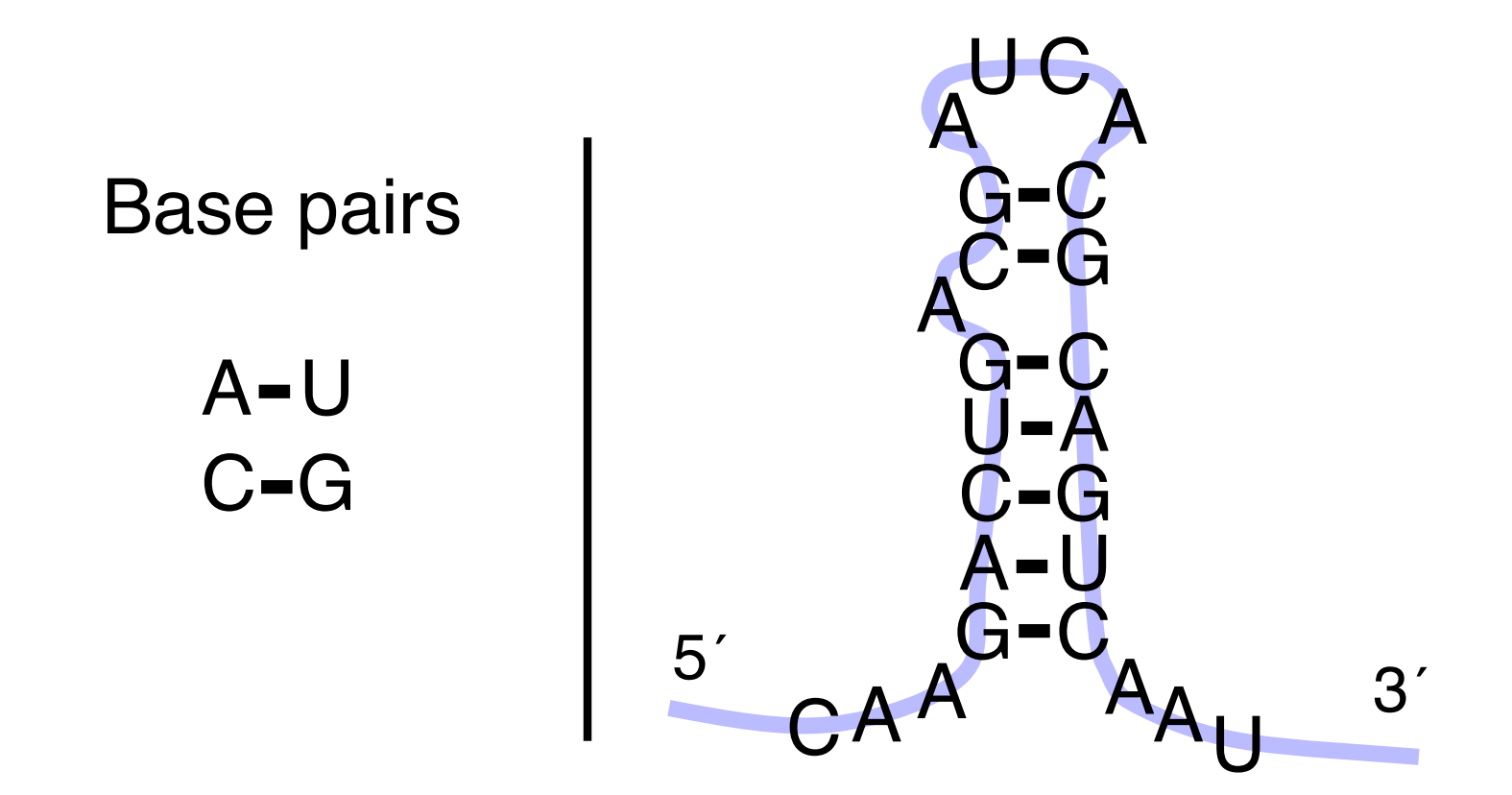

Usually *single* stranded

# RNA Secondary Structure:

Not everything, but important, easier than 3d

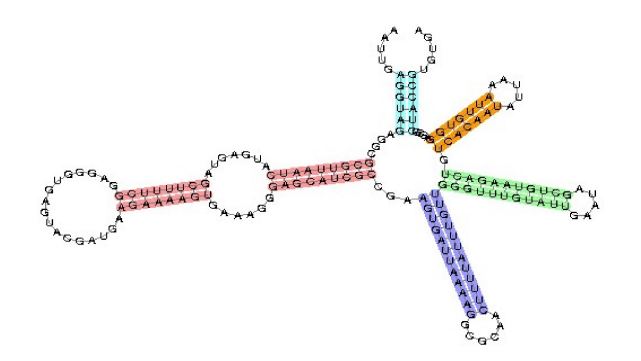

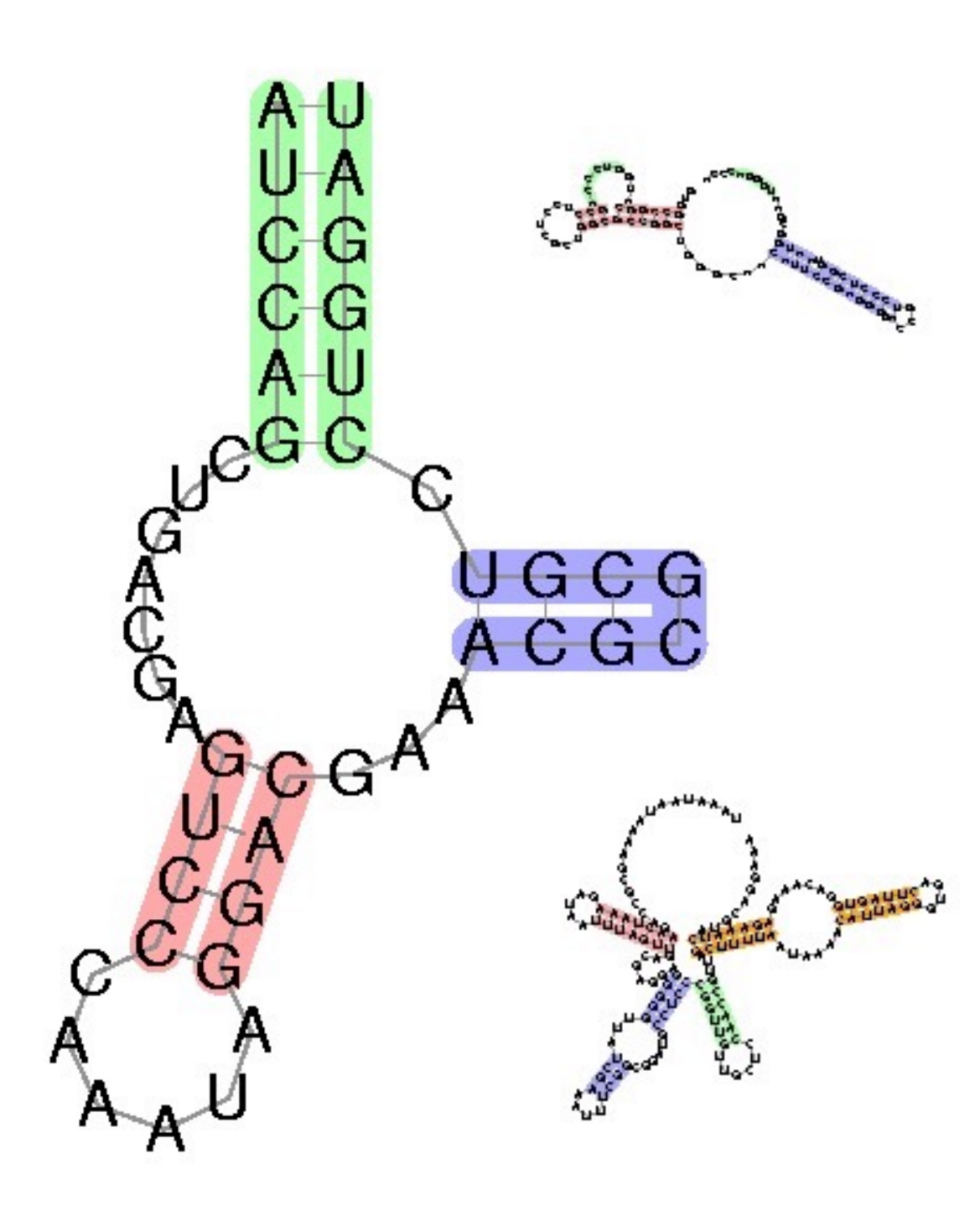

# Why is structure important?

- For protein-coding, similarity in sequence is a powerful tool for finding related sequences
	- e.g. "hemoglobin," "MyoD" and many others are easily recognized in all animals
- For many non-coding RNAs, *different sequences* can have the *same structure,* and structure is most important for function.
	- So, using structure plus sequence, can find related sequences at much greater evolutionary distances
	- 2 Examples below

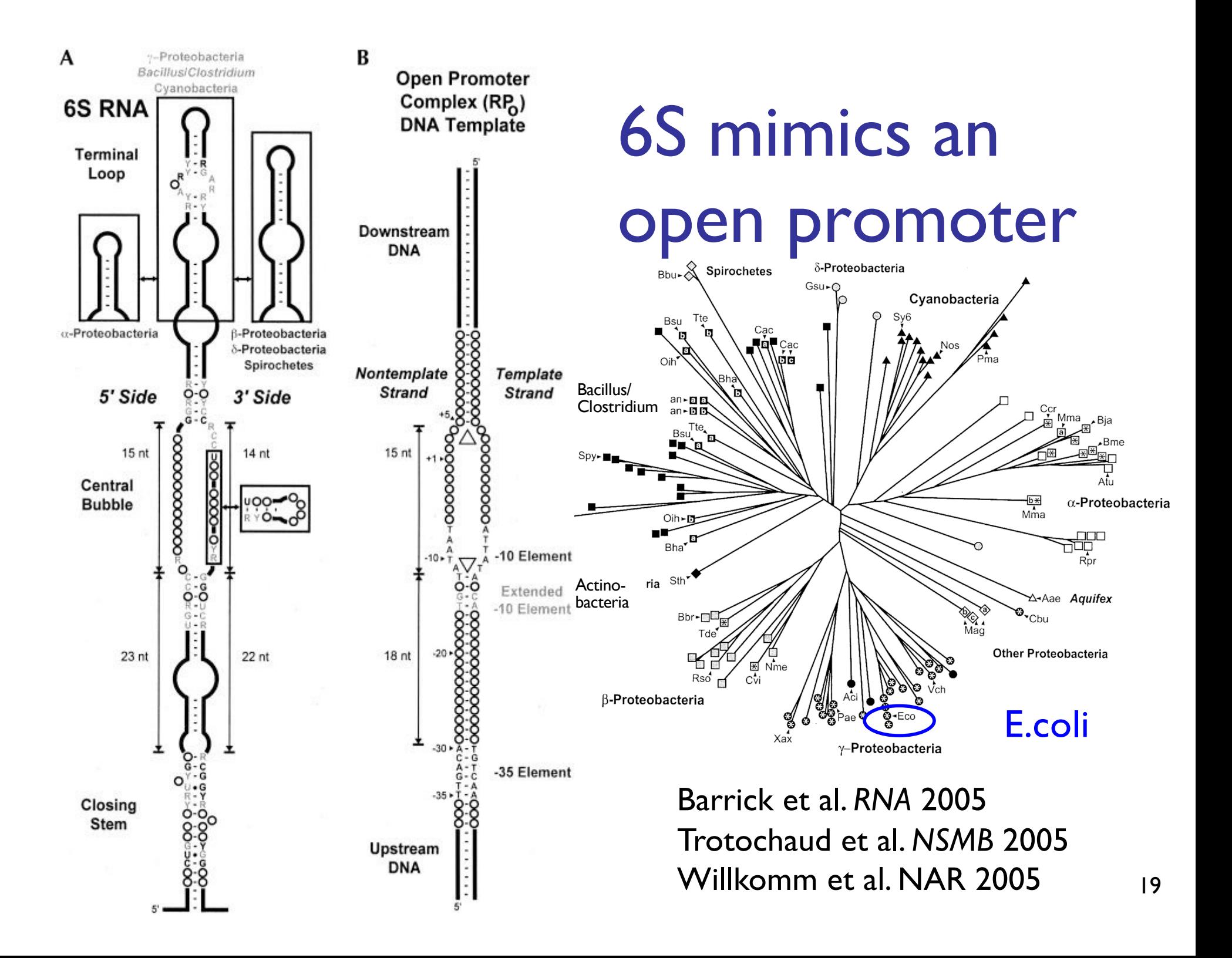

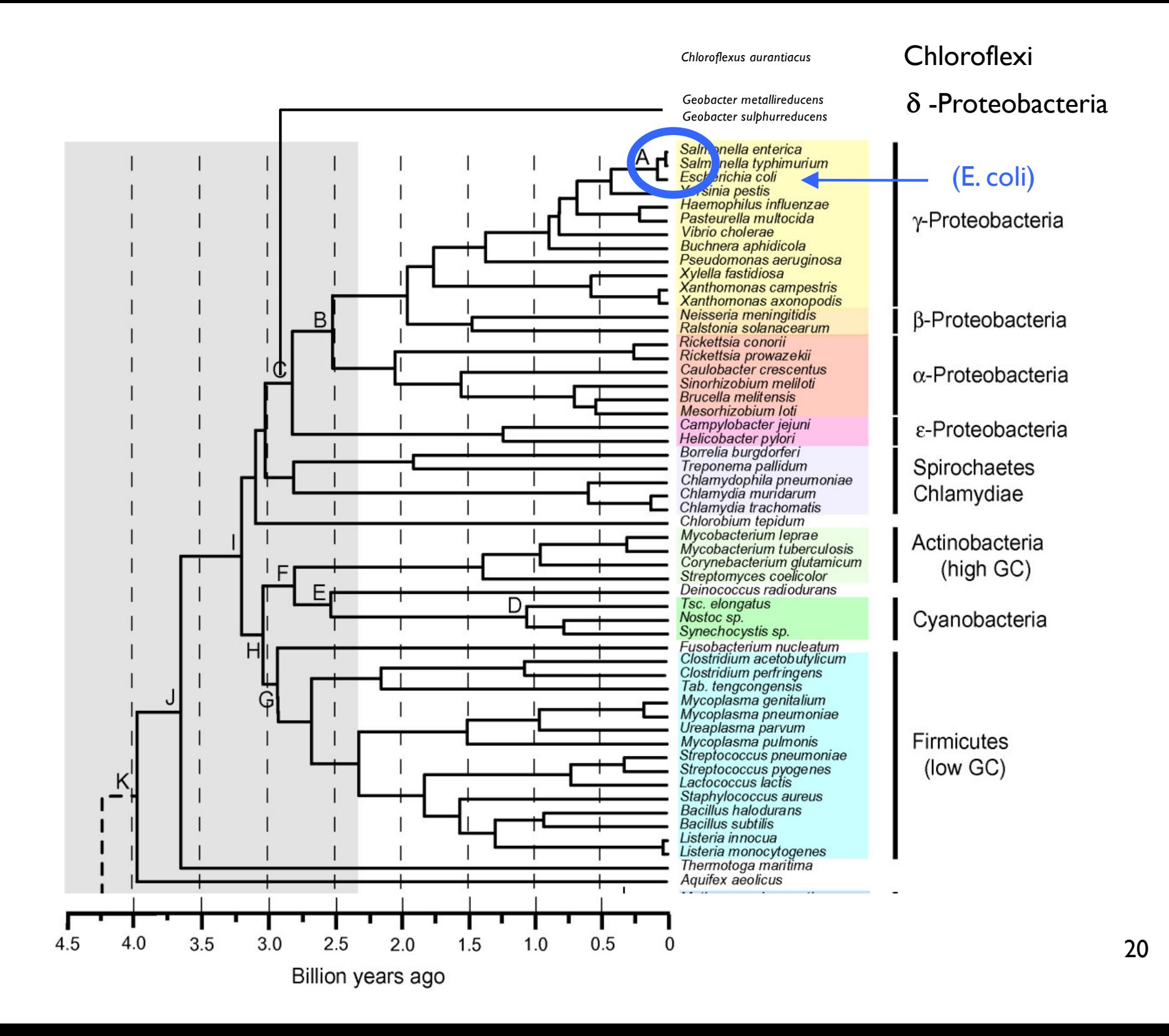

#### "Riboswitches": small molecule sensors & gene on/off switches

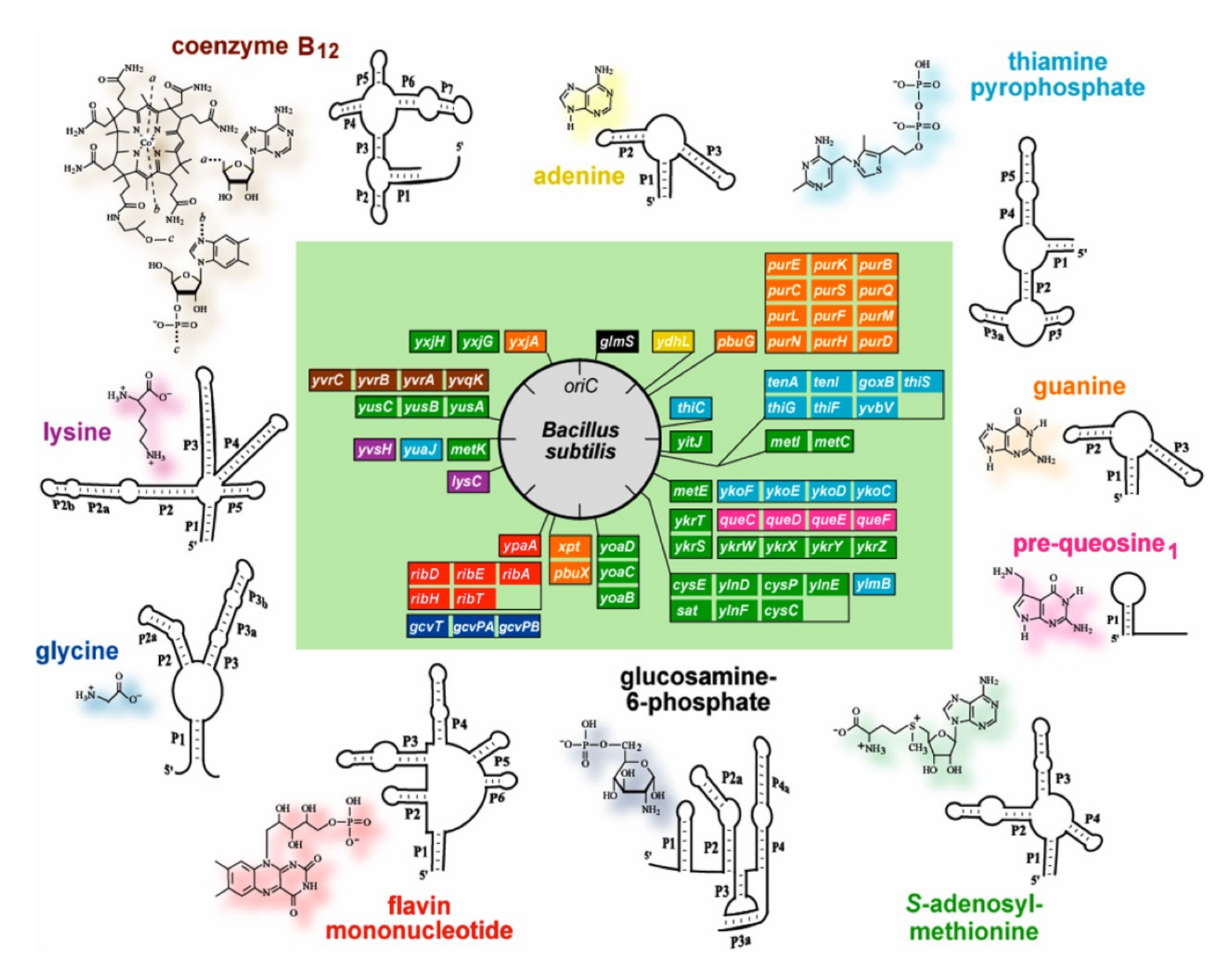

## Origin of Life?

Life needs

information carrier: DNA molecular machines, like enzymes: Protein making proteins needs DNA + RNA + proteins making (duplicating) DNA needs proteins Horrible circularities! How could it have arisen in an abiotic environment?

# Origin of Life?

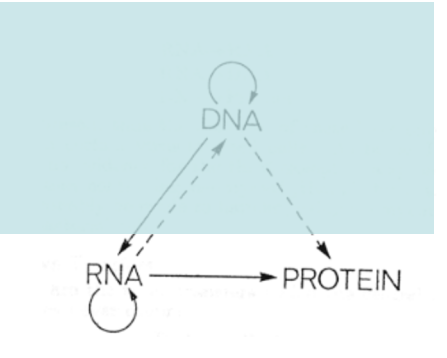

RNA can carry information, too RNA double helix; RNA-directed RNA polymerase RNA can form complex structures RNA enzymes exist (ribozymes) RNA can control, do logic (riboswitches)

### The "RNA world" hypothesis: 1st life was RNA-based

### 6.5 RNA Secondary Structure

Nussinov's Algorithm – core technology for RNA structure prediction

### RNA Secondary Structure

RNA. String  $B = b_1b_2...b_n$  over alphabet { A, C, G, U }.

Secondary structure. RNA is usually single-stranded, and tends to loop back and form base pairs with itself. This structure is essential for understanding molecular behavior.

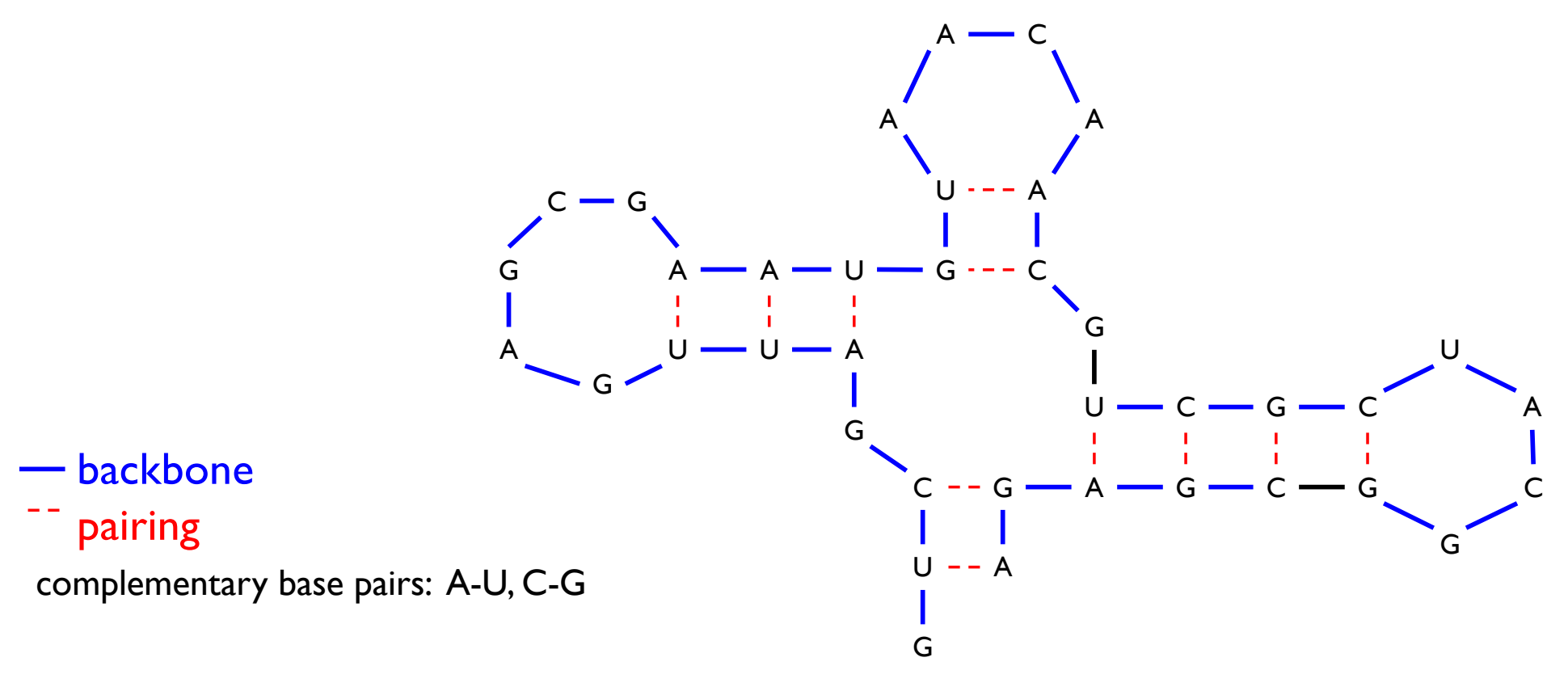

Ex: **GUCGAUUGAGCGAAUGUAACAACGUGGCUACGGCGAGA**

### RNA Secondary Structure ( $\approx$  oversimplified)

```
T in DNA \rightarrowU in RNA
```
RNA: String  $B = b_1b_2...b_n$  over alphabet  $\{A, C, G, U\}$ .

Secondary structure: A set of pairs  $S = \{ (b_i, b_j) \}$  satisfying:

**E** [Watson-Crick Pairing.]

 $-$  S is a *matching*: each base pairs with  $\leq$  other, and

– each pair in S is a Watson-Crick pair: A-U, U-A, C-G, or G-C.

- $[No sharp turns.]$  Pairs are separated by  $\geq 4$  intervening bases.  $-$  If  $(b_i, b_j) \in S$ , then i < j - 4.
- $\blacksquare$  [Non-crossing.] If  $(b_i, b_j)$  and  $(b_k, b_l)$  are two pairs in S, then we cannot have  $i < k < j < l$ . (Violation is called a *pseudoknot.*)

What's Best: RNA will form the structure that *minimizes* free energy.

approximated by maximizing number of base pairs

Goal: find a secondary structure S *maximizing* the number of base pairs.

### RNA Secondary Structure: Examples

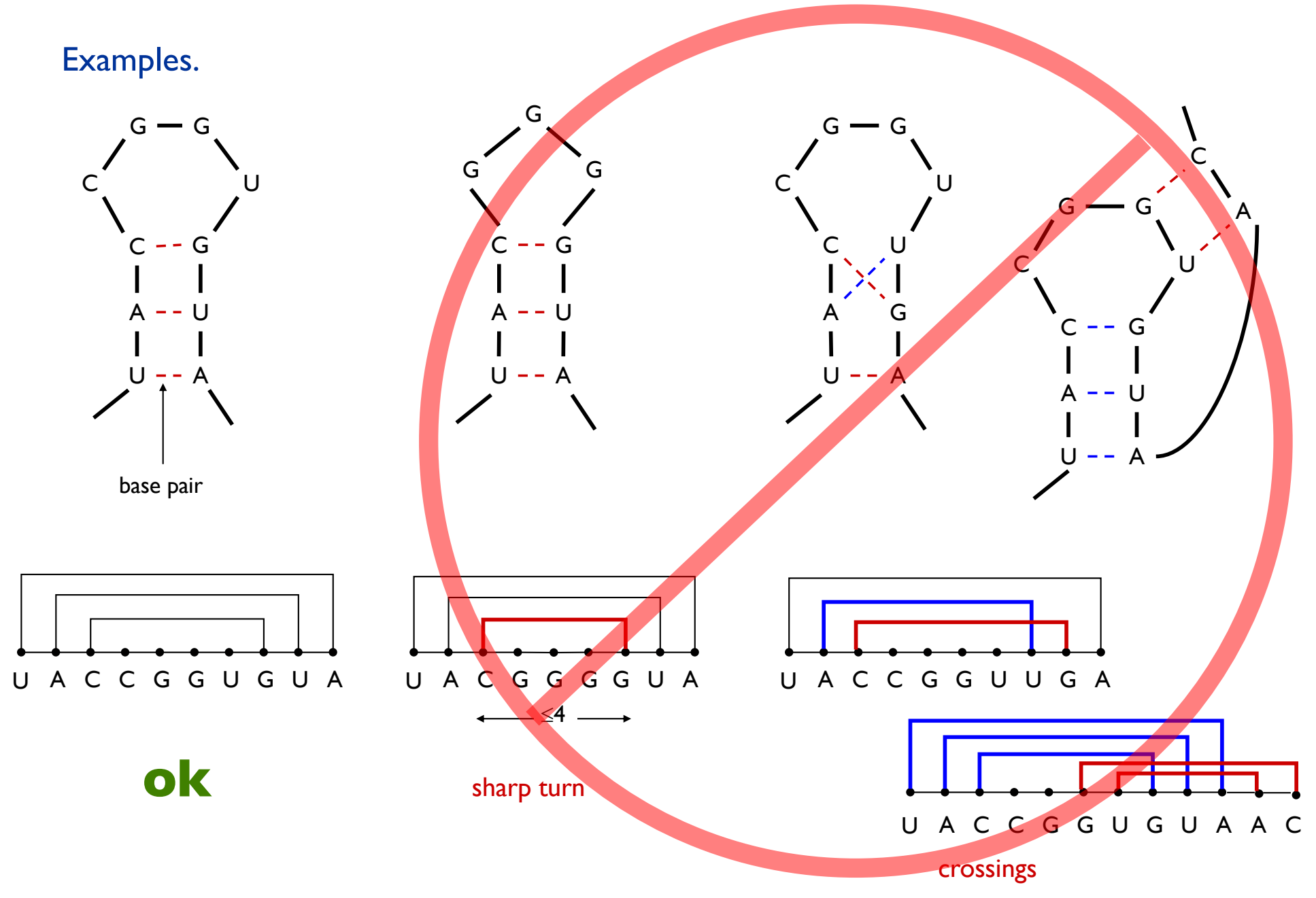

### RNA Secondary Structure: Subproblems

First attempt.  $\text{OPT}[j] = \text{maximum number of base pairs in a}$ secondary structure of the substring b<sub>1</sub>b<sub>2</sub>...b<sub>j</sub>.

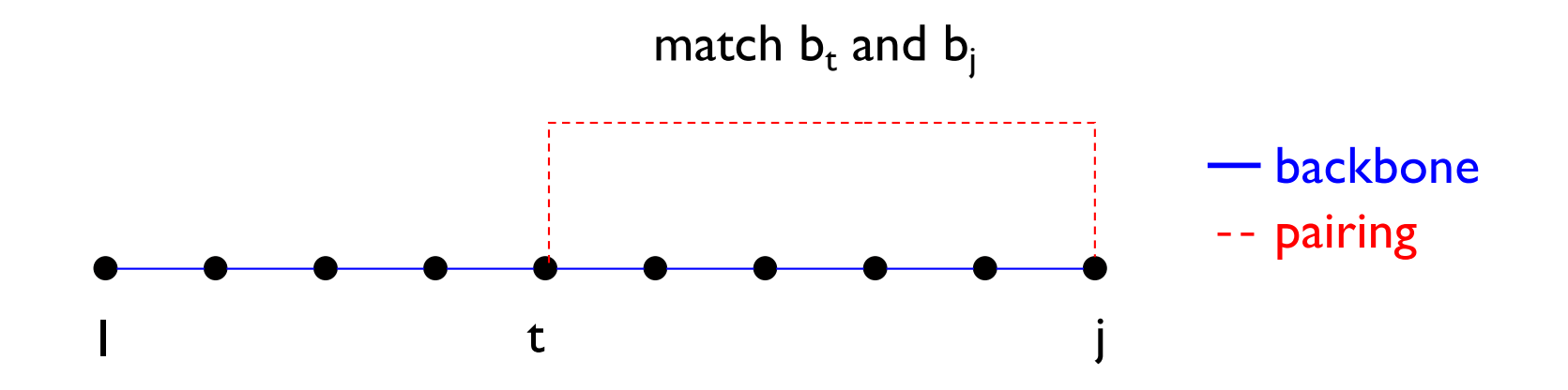

#### Results in two sub-problems.

- **Find secondary structure in:**  $b_1b_2...b_{t-1}.$  $\leftarrow$  **OPT(t-1); good!**
- Find secondary structure in:  $b_{t+1}b_{t+2}...b_{j-1}$ .  $\leftarrow$  DIFFICULTY: this isn't
- - "OPT" of anything; need more flexible set of subproblems

### Dynamic Programming Over Intervals: (R. Nussinov's algorithm)

Notation.  $OPT[i, j] =$  maximum number of base pairs in a secondary structure of the substring  $b_i b_{i+1} ... b_j$ .

**Case 1a. If i**  $\geq j - 4$  (and base b<sub>i</sub> is not paired):

 $OPT[i, j] = 0$  by no-sharp turns condition.

**Case 1b. If i**  $\leq$  j – 4, but base b<sub>i</sub> is not paired:

 $OPT[i, j] = OPT[i, j-1]$ 

Key point: Either last base is unpaired (case 1a,b) or paired (case 2)

**Case 2.** Base  $b_i$  pairs with  $b_t$  for some  $i \le t \le j - 4$ . non-crossing constraint decouples resulting sub-problems

$$
OPT[i, j] = 1 + max_t \{ OPT[i, t-1] + OPT[t+1, j-1] \}
$$

take max over t such that  $i \le t < j-4$  and  $b_t$  and  $b_i$  are Watson-Crick complements omit when  $t = i$ (see next slide)

# "Optimal pairing of b<sub>i</sub> ... b<sub>j</sub>"

- Two possibilities: j Unpaired: Find best pairing of  $b_i$  ...  $b_{i-1}$ 
	- j Paired (with some t): Find best  $b_i$  ...  $b_{t-1}$  + best  $b_{t+1} ... b_{i-1}$  plus 1

Why is it slow? Why do pseudoknots matter?

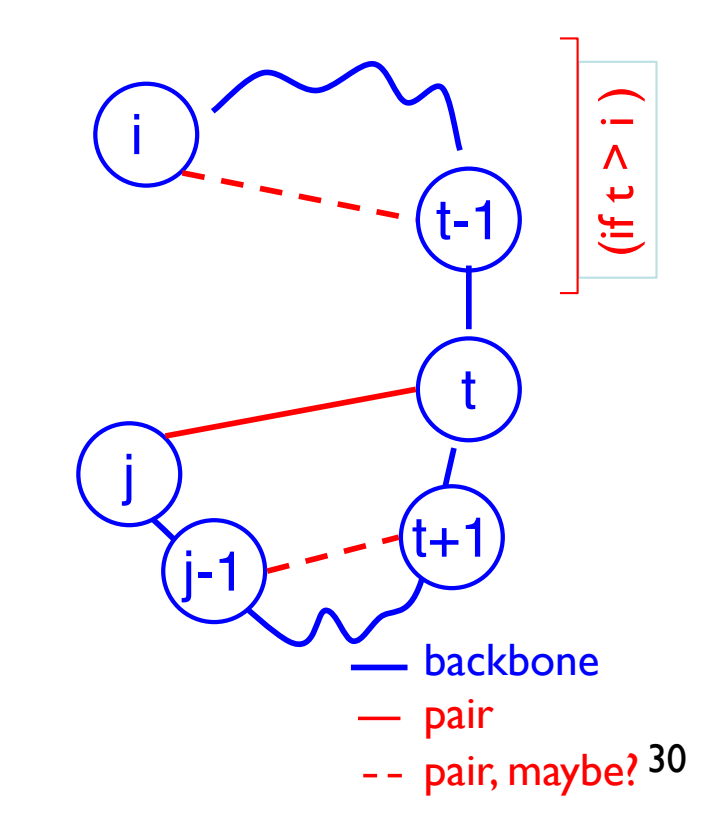

i

j-1

j

### Bottom Up Dynamic Programming Over Intervals

Q. What order to solve the sub-problems? A1. Book way–do shortest intervals first, then earliest start:

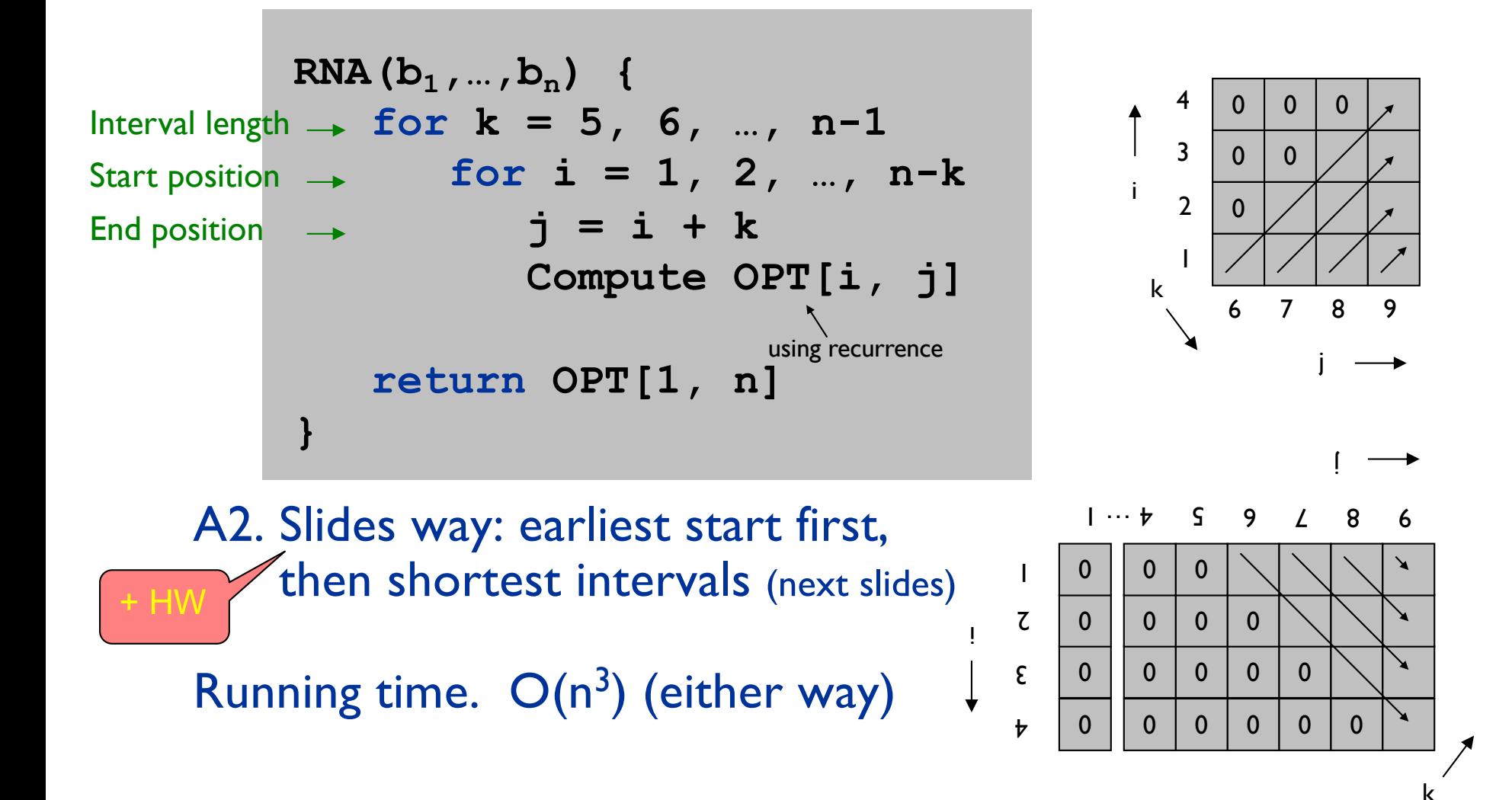

# Nussinov: Max Pairing

Opt[i,j] = # pairs in optimal pairing of  $b_i$  ...  $b_i$  $Opt[i,j] = 0$  for all i, j with  $i \ge j-4$ ; otherwise  $Opt[i,j] = max$  of: Opt[i,j-1] max { Opt[i,t-1]+1+Opt[t+1,j-1] |  $i \le t < j$ -4 and  $b_t$ - $b_j$  may pair} j→ i ↓ if  $t > i$ 

# Another Computation Order

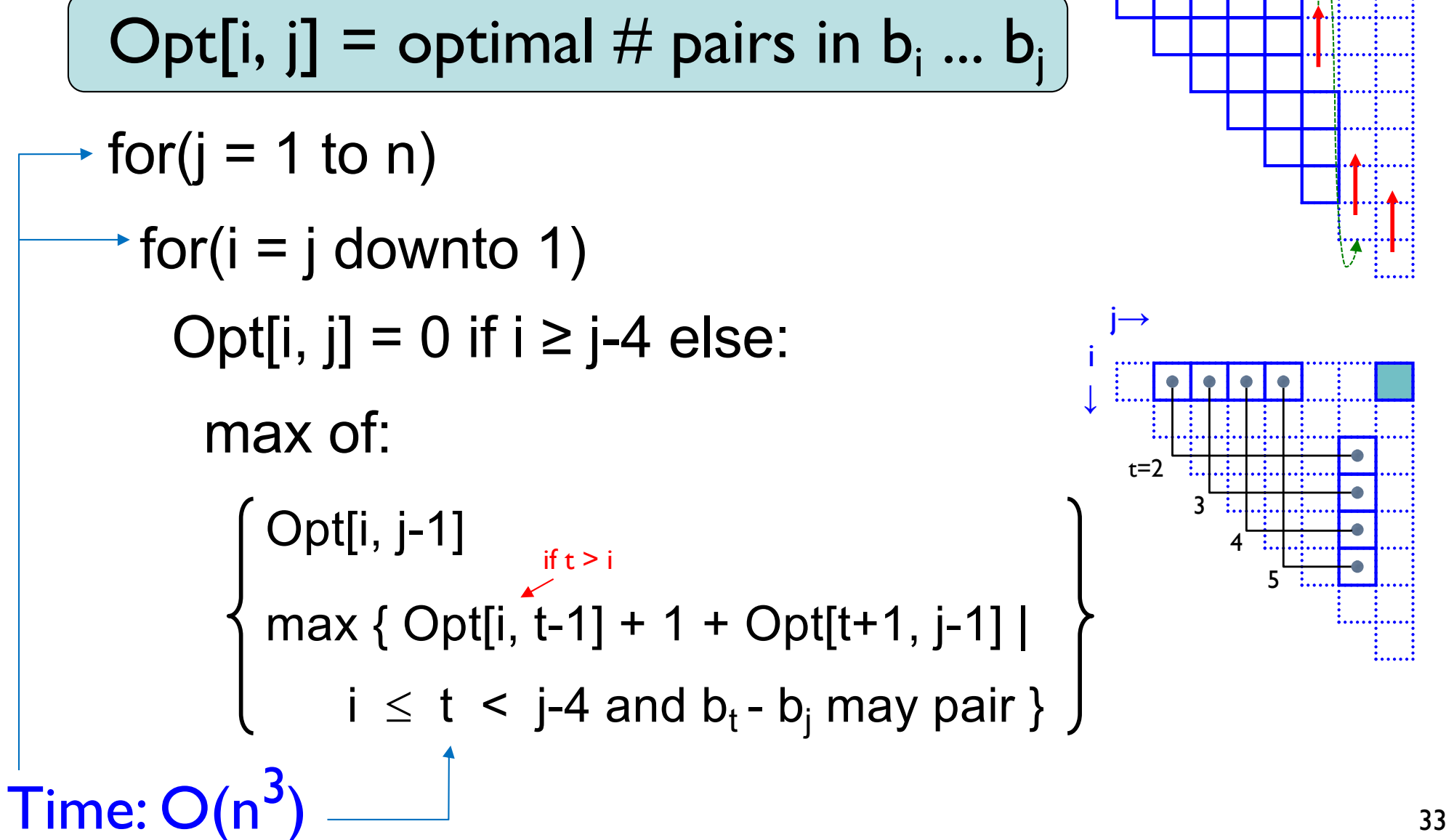

### Which Pairs?

Usual dynamic programming "trace-back" tells you *which* base pairs are in the optimal solution, not just how many

Details? : homework

#### Computing one cell: OPT $[2,18] = ?$

(Examples here and below assume 1-based indexing)

G G A A A A C C C A A A G G G U U U 
$$
n=20
$$
  
\n $( ( ( . . . ) ) ) ( ( ( . . . . )) )$   
\n $( 0 0 0 0 0 0 1 2 3 3 3 3 3 3 3 3 4 5 6$   
\n $0 0 0 0 0 0 1 2 2 2 2 2 2 3 3 3 4 5 6$   
\n $0 0 0 0 0 0 1 1 1 1 1 1 2 2 3 3 4 5 6$   
\n $0 0 0 0 0 0 0 1 2 1 2 3 4 5 6$   
\n $0 0 0 0 0 0 0 0 0 0 0 0 1 2 2 3 4 5 6$   
\n $0 0 0 0 0 0 0 0 0 0 0 1 2 2 3 4 5 6$   
\n $0 0 0 0 0 0 0 0 0 0 0 1 2 2 3 4 5 6$   
\n $0 0 0 0 0 0 0 0 0 0 0 1 2 2 3 4 5 6$   
\n $0 0 0 0 0 0 0 0 0 0 0 1 2 2 3 4 5 6$   
\n $0 0 0 0 0 0 0 0 0 0 0 1 2 2 3 4 5 6$   
\n $0 0 0 0 0 0 0 0 0 0 0 1 2 2 3 4 5 6$   
\n $0 0 0 0 0 0 0 0 0 0 0 0 1 2 2 3 4 5 6$   
\n $0 0 0 0 0 0 0 0 0 0 0 0 1 2 2 3 4 5 6$   
\n $0 0 0 0 0 0 0 0 0 0 0 0 1 2 2 3 4 4 4$   
\n $0 0 0 0 0 0 0 0 0 0 0 0 1 1 1 1 2 3$   
\n $0 0 0 0 0 0 0 0 0 0 0 0 1 1 1 1 2 3$ 

0 0 0 0 0 0 0 0 0 0 0 0 0 0 0 0 0 0 0 0

 $\int$ 

G G G A A A A C C C A A A G G G G U U U n= 20 ( ( ( . . . . ) ) ) ( ( ( . . . . ) ) ) 0 0 0 0 0 0 0 1 2 3 3 3 3 3 3 3 3 4 5 6 0 0 0 0 0 0 0 1 2 2 2 2 2 2 3 3 3 4 5 6 0 0 0 0 0 0 0 1 1 1 1 1 1 2 2 3 3 4 5 6 0 0 0 0 0 0 0 0 0 0 0 0 0 1 2 2 3 4 5 6 0 0 0 0 0 0 0 0 0 0 0 0 0 1 2 2 3 4 5 6 0 0 0 0 0 0 0 0 0 0 0 0 0 1 2 2 3 4 5 5 0 0 0 0 0 0 0 0 0 0 0 0 0 1 2 2 3 4 4 4 0 0 0 0 0 0 0 0 0 0 0 0 0 1 2 2 3 3 3 3 0 0 0 0 0 0 0 0 0 0 0 0 0 1 1 2 2 2 2 3 0 0 0 0 0 0 0 0 0 0 0 0 0 0 1 1 1 1 2 3 0 0 0 0 0 0 0 0 0 0 0 0 0 0 0 0 0 1 2 3 0 0 0 0 0 0 0 0 0 0 0 0 0 0 0 0 0 1 2 2 0 0 0 0 0 0 0 0 0 0 0 0 0 0 0 0 0 1 1 1 0 0 0 0 0 0 0 0 0 0 0 0 0 0 0 0 0 0 0 0 0 0 0 0 0 0 0 0 0 0 0 0 0 0 0 0 0 0 0 0 0 0 0 0 0 0 0 0 0 0 0 0 0 0 0 0 0 0 0 0 Computing one cell: OPT[2,18] = ? Case 3, 2 £ t <18-4: t = 2: no pair OPT(*i*, *j*) = 0 if *i* ≥ *j* − 4 max OPT[*i*, *j* -1] 1+ max*t*(OPT[*i*,*t* −1]+ OPT[*t* +1, *j* −1] \$ % & ' ( ) otherwise \$ % \* & \*

G G G A A A A C C C A A A G G G G U U U n= 20 ( ( ( . . . . ) ) ) ( ( ( . . . . ) ) ) 0 0 0 0 0 0 0 1 2 3 3 3 3 3 3 3 3 4 5 6 0 0 0 0 0 0 0 1 2 2 2 2 2 2 3 3 3 4 5 6 0 0 0 0 0 0 0 1 1 1 1 1 1 2 2 3 3 4 5 6 0 0 0 0 0 0 0 0 0 0 0 0 0 1 2 2 3 4 5 6 0 0 0 0 0 0 0 0 0 0 0 0 0 1 2 2 3 4 5 6 0 0 0 0 0 0 0 0 0 0 0 0 0 1 2 2 3 4 5 5 0 0 0 0 0 0 0 0 0 0 0 0 0 1 2 2 3 4 4 4 0 0 0 0 0 0 0 0 0 0 0 0 0 1 2 2 3 3 3 3 0 0 0 0 0 0 0 0 0 0 0 0 0 1 1 2 2 2 2 3 0 0 0 0 0 0 0 0 0 0 0 0 0 0 1 1 1 1 2 3 0 0 0 0 0 0 0 0 0 0 0 0 0 0 0 0 0 1 2 3 0 0 0 0 0 0 0 0 0 0 0 0 0 0 0 0 0 1 2 2 0 0 0 0 0 0 0 0 0 0 0 0 0 0 0 0 0 1 1 1 0 0 0 0 0 0 0 0 0 0 0 0 0 0 0 0 0 0 0 0 0 0 0 0 0 0 0 0 0 0 0 0 0 0 0 0 0 0 0 0 0 0 0 0 0 0 0 0 0 0 0 0 0 0 0 0 0 0 0 0 Case 3, 2 £ t <18-4: t = 3: no pair Computing one cell: OPT[2,18] = ? OPT(*i*, *j*) = 0 if *i* ≥ *j* − 4 max OPT[*i*, *j* -1] 1+ max*t*(OPT[*i*,*t* −1]+ OPT[*t* +1, *j* −1] \$ % & ' ( ) otherwise \$ % \* & \*

G G G A A A A C C C A A A G G G G U U U n= 20 ( ( ( . . . . ) ) ) ( ( ( . . . . ) ) ) 0 0 0 0 0 0 0 1 2 3 3 3 3 3 3 3 3 4 5 6 0 0 0 0 0 0 0 1 2 2 2 2 2 2 3 3 3 4 5 6 0 0 0 0 0 0 0 1 1 1 1 1 1 2 2 3 3 4 5 6 0 0 0 0 0 0 0 0 0 0 0 0 0 1 2 2 3 4 5 6 0 0 0 0 0 0 0 0 0 0 0 0 0 1 2 2 3 4 5 6 0 0 0 0 0 0 0 0 0 0 0 0 0 1 2 2 3 4 5 5 0 0 0 0 0 0 0 0 0 0 0 0 0 1 2 2 3 4 4 4 0 0 0 0 0 0 0 0 0 0 0 0 0 1 2 2 3 3 3 3 0 0 0 0 0 0 0 0 0 0 0 0 0 1 1 2 2 2 2 3 0 0 0 0 0 0 0 0 0 0 0 0 0 0 1 1 1 1 2 3 0 0 0 0 0 0 0 0 0 0 0 0 0 0 0 0 0 1 2 3 0 0 0 0 0 0 0 0 0 0 0 0 0 0 0 0 0 1 2 2 0 0 0 0 0 0 0 0 0 0 0 0 0 0 0 0 0 1 1 1 0 0 0 0 0 0 0 0 0 0 0 0 0 0 0 0 0 0 0 0 0 0 0 0 0 0 0 0 0 0 0 0 0 0 0 0 0 0 0 0 0 0 0 0 0 0 0 0 0 0 0 0 0 0 0 0 0 0 0 0 Case 3, 2 £ t <18-4: t = 4: yes pair OPT[2,18]³1+0+3 GG**A**AAACCCAAAGGGG**U** ..**(**...(((....)))**)** Computing one cell: OPT[2,18] = ? OPT(*i*, *j*) = 0 if *i* ≥ *j* − 4 max OPT[*i*, *j* -1] 1+ max*t*(OPT[*i*,*t* −1]+ OPT[*t* +1, *j* −1] \$ % & ' ( ) otherwise \$ % \* & \*

G G G A A A A C C C A A A G G G G U U U n= 20 ( ( ( . . . . ) ) ) ( ( ( . . . . ) ) ) 0 0 0 0 0 0 0 1 2 3 3 3 3 3 3 3 3 4 5 6 0 0 0 0 0 0 0 1 2 2 2 2 2 2 3 3 3 4 5 6 0 0 0 0 0 0 0 1 1 1 1 1 1 2 2 3 3 4 5 6 0 0 0 0 0 0 0 0 0 0 0 0 0 1 2 2 3 4 5 6 0 0 0 0 0 0 0 0 0 0 0 0 0 1 2 2 3 4 5 6 0 0 0 0 0 0 0 0 0 0 0 0 0 1 2 2 3 4 5 5 0 0 0 0 0 0 0 0 0 0 0 0 0 1 2 2 3 4 4 4 0 0 0 0 0 0 0 0 0 0 0 0 0 1 2 2 3 3 3 3 0 0 0 0 0 0 0 0 0 0 0 0 0 1 1 2 2 2 2 3 0 0 0 0 0 0 0 0 0 0 0 0 0 0 1 1 1 1 2 3 0 0 0 0 0 0 0 0 0 0 0 0 0 0 0 0 0 1 2 3 0 0 0 0 0 0 0 0 0 0 0 0 0 0 0 0 0 1 2 2 0 0 0 0 0 0 0 0 0 0 0 0 0 0 0 0 0 1 1 1 0 0 0 0 0 0 0 0 0 0 0 0 0 0 0 0 0 0 0 0 0 0 0 0 0 0 0 0 0 0 0 0 0 0 0 0 0 0 0 0 0 0 0 0 0 0 0 0 0 0 0 0 0 0 0 0 0 0 0 0 Case 3, 2 £ t <18-4: t = 5: yes pair OPT[2,18]³1+0+3 GGA**A**AACCCAAAGGGG**U** ...**(**..(((....)))**)** OPT(*i*, *j*) = 0 if *i* ≥ *j* − 4 max OPT(*i*, *<sup>j</sup>* -1) 1+ max*t*(OPT(*i*,*t* −1) + OPT(*t* +1, *j* −1) \$ % & ' ( ) otherwise \$ % \* & \* Computing one cell: OPT[2,18] = ? OPT(*i*, *j*) = 0if *i* ≥ *j* − 4 max OPT[,-1]1<sup>+</sup> max*t*(OPT[*i*, <sup>−</sup>1]OPT[*t*+1, *<sup>j</sup>* <sup>−</sup>1] \$ % & ' ( ) otherwise \$ % \* & \*

G G G A A A A C C C A A A G G G G U U U n= 20 ( ( ( . . . . ) ) ) ( ( ( . . . . ) ) ) 0 0 0 0 0 0 0 1 2 3 3 3 3 3 3 3 3 4 5 6 0 0 0 0 0 0 0 1 2 2 2 2 2 2 3 3 3 4 5 6 0 0 0 0 0 0 0 1 1 1 1 1 1 2 2 3 3 4 5 6 0 0 0 0 0 0 0 0 0 0 0 0 0 1 2 2 3 4 5 6 0 0 0 0 0 0 0 0 0 0 0 0 0 1 2 2 3 4 5 6 0 0 0 0 0 0 0 0 0 0 0 0 0 1 2 2 3 4 5 5 0 0 0 0 0 0 0 0 0 0 0 0 0 1 2 2 3 4 4 4 0 0 0 0 0 0 0 0 0 0 0 0 0 1 2 2 3 3 3 3 0 0 0 0 0 0 0 0 0 0 0 0 0 1 1 2 2 2 2 3 0 0 0 0 0 0 0 0 0 0 0 0 0 0 1 1 1 1 2 3 0 0 0 0 0 0 0 0 0 0 0 0 0 0 0 0 0 1 2 3 0 0 0 0 0 0 0 0 0 0 0 0 0 0 0 0 0 1 2 2 0 0 0 0 0 0 0 0 0 0 0 0 0 0 0 0 0 1 1 1 0 0 0 0 0 0 0 0 0 0 0 0 0 0 0 0 0 0 0 0 0 0 0 0 0 0 0 0 0 0 0 0 0 0 0 0 0 0 0 0 0 0 0 0 0 0 0 0 0 0 0 0 0 0 0 0 0 0 0 0 Case 3, 2 £ t <18-4: t = 6: yes pair OPT[2,18]³1+0+3 GGAA**A**ACCCAAAGGGG**U** ....**(**.(((....)))**)** OPT(*i*, *j*) = 0 if *i* ≥ *j* − 4 max OPT(*i*, *<sup>j</sup>* -1) 1+ max*t*(OPT(*i*,*t* −1) + OPT(*t* +1, *j* −1) \$ % & ' ( ) otherwise \$ % \* & \* Computing one cell: OPT[2,18] = ? OPT(*i*, *j*) = 0if *i* ≥ *j* − 4 max OPT[,-1]1<sup>+</sup> max*t*(OPT[*i*, <sup>−</sup>1]OPT[*t*+1, *<sup>j</sup>* <sup>−</sup>1] \$ % & ' ( ) otherwise \$ % \* & \*

G G G A A A A C C C A A A G G G G U U U n= 20 ( ( ( . . . . ) ) ) ( ( ( . . . . ) ) ) 0 0 0 0 0 0 0 1 2 3 3 3 3 3 3 3 3 4 5 6 0 0 0 0 0 0 0 1 2 2 2 2 2 2 3 3 3 4 5 6 0 0 0 0 0 0 0 1 1 1 1 1 1 2 2 3 3 4 5 6 0 0 0 0 0 0 0 0 0 0 0 0 0 1 2 2 3 4 5 6 0 0 0 0 0 0 0 0 0 0 0 0 0 1 2 2 3 4 5 6 0 0 0 0 0 0 0 0 0 0 0 0 0 1 2 2 3 4 5 5 0 0 0 0 0 0 0 0 0 0 0 0 0 1 2 2 3 4 4 4 0 0 0 0 0 0 0 0 0 0 0 0 0 1 2 2 3 3 3 3 0 0 0 0 0 0 0 0 0 0 0 0 0 1 1 2 2 2 2 3 0 0 0 0 0 0 0 0 0 0 0 0 0 0 1 1 1 1 2 3 0 0 0 0 0 0 0 0 0 0 0 0 0 0 0 0 0 1 2 3 0 0 0 0 0 0 0 0 0 0 0 0 0 0 0 0 0 1 2 2 0 0 0 0 0 0 0 0 0 0 0 0 0 0 0 0 0 1 1 1 0 0 0 0 0 0 0 0 0 0 0 0 0 0 0 0 0 0 0 0 0 0 0 0 0 0 0 0 0 0 0 0 0 0 0 0 0 0 0 0 0 0 0 0 0 0 0 0 0 0 0 0 0 0 0 0 0 0 0 0 Case 3, 2 £ t <18-4: t = 7: yes pair OPT[2,18]³1+0+3 GGAAA**A**CCCAAAGGGG**U** .....**(**(((....)))**)** OPT(*i*, *j*) = 0 if *i* ≥ *j* − 4 max OPT(*i*, *<sup>j</sup>* -1) 1+ max*t*(OPT(*i*,*t* −1) + OPT(*t* +1, *j* −1) \$ % & ' ( ) otherwise \$ % \* & \* Computing one cell: OPT[2,18] = ? OPT(*i*, *j*) = 0if *i* ≥ *j* − 4 max OPT[,-1]1<sup>+</sup> max*t*(OPT[*i*, <sup>−</sup>1]OPT[*t*+1, *<sup>j</sup>* <sup>−</sup>1] \$ % & ' ( ) otherwise \$ % \* & \*

**Computing one cell: OPT[2,18] = ?**

\nG G G A A A B C C A A A G G G G U U U 
$$
n = 20
$$

\n(( (………)) ) ( ( (……)) )

\n① 0 0 0 0 0 1 2 3 3 3 3 3 3 3 3 3 4 5 6

\n① 0 0 0 0 0 1 1 1 1 1 1 2 2 3 3 4 5 6

\n① 0 0 0 0 0 0 1 1 1 1 1 1 2 2 3 3 4 5 6

\n① 0 0 0 0 0 0 0 0 0 0 0 1 2 2 3 4 5 6

\n① 0 0 0 0 0 0 0 0 0 0 1 2 2 3 4 5 6

\n① 0 0 0 0 0 0 0 0 0 0 1 2 2 3 4 5 6

\n① 0 0 0 0 0 0 0 0 0 0 1 2 2 3 4 5 6

\n① 0 0 0 0 0 0 0 0 0 0 1 2 2 3 4 5 6

\n① 0 0 0 0 0 0 0 0 0 0 1 2 2 3 4 5 6

\n① 0 0 0 0 0 0 0 0 0 0 1 2 2 3 4 4 4 4

\n① 0 0 0 0 0 0 0 0 0 0 0 1 2 2 3 4 4 4 4

\n① 0 0 0 0 0 0 0 0 0 0 0 1 2 2 3 4 4 4 4

\n① 0 0 0 0 0 0 0 0 0 0 0 1 2 2 3 4 4 4 4

\n① 0 0 0 0 0 0 0 0 0 0 0 1 2 2 3 4 4 4 4

\n① 0 0 0 0 0 0 0 0 0 0 0 1 2 2 3 4 4 4 4

\n① 0 0 0 0 0 0 0 0 0

G G G A A A A C C C A A A G G G G U U U n= 20 ( ( ( . . . . ) ) ) ( ( ( . . . . ) ) ) 0 0 0 0 0 0 0 1 2 3 3 3 3 3 3 3 3 4 5 6 0 0 0 0 0 0 0 1 2 2 2 2 2 2 3 3 3 4 5 6 0 0 0 0 0 0 0 1 1 1 1 1 1 2 2 3 3 4 5 6 0 0 0 0 0 0 0 0 0 0 0 0 0 1 2 2 3 4 5 6 0 0 0 0 0 0 0 0 0 0 0 0 0 1 2 2 3 4 5 6 0 0 0 0 0 0 0 0 0 0 0 0 0 1 2 2 3 4 5 5 0 0 0 0 0 0 0 0 0 0 0 0 0 1 2 2 3 4 4 4 0 0 0 0 0 0 0 0 0 0 0 0 0 1 2 2 3 3 3 3 0 0 0 0 0 0 0 0 0 0 0 0 0 1 1 2 2 2 2 3 0 0 0 0 0 0 0 0 0 0 0 0 0 0 1 1 1 1 2 3 0 0 0 0 0 0 0 0 0 0 0 0 0 0 0 0 0 1 2 3 0 0 0 0 0 0 0 0 0 0 0 0 0 0 0 0 0 1 2 2 0 0 0 0 0 0 0 0 0 0 0 0 0 0 0 0 0 1 1 1 0 0 0 0 0 0 0 0 0 0 0 0 0 0 0 0 0 0 0 0 0 0 0 0 0 0 0 0 0 0 0 0 0 0 0 0 0 0 0 0 0 0 0 0 0 0 0 0 0 0 0 0 0 0 0 0 0 0 0 0 Case 3, 2 £ t <18-4: t = 11: yes pair OPT[2,18]³1+2+0 GGAAAACCC**A**AAGGGG**U** ((.....))**(**......**)** Computing one cell: OPT[2,18] = ? 0 (not shown: t=9,10, 12,13) OPT(*i*, *j*) = 0 if *i* ≥ *j* − 4 max OPT[*i*, *j* -1] 1+ max*t*(OPT[*i*,*t* −1]+ OPT[*t* +1, *j* −1] \$ % & ' ( ) otherwise \$ % \* & \*

G G G A A A A C C C A A A G G G G U U U n= 20 ( ( ( . . . . ) ) ) ( ( ( . . . . ) ) ) 0 0 0 0 0 0 0 1 2 3 3 3 3 3 3 3 3 4 5 6 0 0 0 0 0 0 0 1 2 2 2 2 2 2 3 3 3 4 5 6 0 0 0 0 0 0 0 1 1 1 1 1 1 2 2 3 3 4 5 6 0 0 0 0 0 0 0 0 0 0 0 0 0 1 2 2 3 4 5 6 0 0 0 0 0 0 0 0 0 0 0 0 0 1 2 2 3 4 5 6 0 0 0 0 0 0 0 0 0 0 0 0 0 1 2 2 3 4 5 5 0 0 0 0 0 0 0 0 0 0 0 0 0 1 2 2 3 4 4 4 0 0 0 0 0 0 0 0 0 0 0 0 0 1 2 2 3 3 3 3 0 0 0 0 0 0 0 0 0 0 0 0 0 1 1 2 2 2 2 3 0 0 0 0 0 0 0 0 0 0 0 0 0 0 1 1 1 1 2 3 0 0 0 0 0 0 0 0 0 0 0 0 0 0 0 0 0 1 2 3 0 0 0 0 0 0 0 0 0 0 0 0 0 0 0 0 0 1 2 2 0 0 0 0 0 0 0 0 0 0 0 0 0 0 0 0 0 1 1 1 4

uting one cell:  $2,18$ ] = 4

all, Max  $= 4$ eral ways, e.g.: **AACCCAAAGGGGU** . ( (  $($  . . . . ) ) ) )

ows trace back:  $se = case 3$  $on = case I$ 

$$
OPT(i, j) = \begin{cases} 0 & \text{if } i \ge j - 4 \\ \max\left\{1 + \max_{t} (\text{OPT}[i, t-1] + \text{OPT}[t+1, j-1])\right\} & \text{otherwise} \end{cases}
$$

 $0$  0  $0$  0  $0$  0  $0$  0  $0$  0  $0$  0  $0$  0  $0$  0  $0$  0  $0$  0  $0$  0  $0$  0  $0$  0  $0$  0  $0$  0  $0$  0  $0$  0  $0$  0  $0$ 

**College** 

### All 5 optimal structures on the above example

#### GGGAAAACCCAAAGGGGUUU

 $\cdots$ (((((((....))))))  $\cdots$ ((((((....))))))  $\dots$  (.(((((....))))))  $\cdots$  (((((((....))))))  $(( ( \ldots ) ) ) (( ( \ldots ) ) )$ 

0 0 0 0 0 0 0 1 2 3 3 3 3 3 3 3 3 4 5 6 -7 0 0 0 0 0 0 1 2 2 2 2 2 2 3 3 3 4 5 6 -7-7 0 0 0 0 0 1 1 1 1 1 1 2 2 3 3 4 5 6 -7-7-7 0 0 0 0 0 0 0 0 0 0 1 2 2 3 4 5 6 -7-7-7-7 0 0 0 0 0 0 0 0 0 1 2 2 3 4 5 6 -7-7-7-7-7 0 0 0 0 0 0 0 0 1 2 2 3 4 5 5 -7-7-7-7-7-7 0 0 0 0 0 0 0 1 2 2 3 4 4 4 -7-7-7-7-7-7-7 0 0 0 0 0 0 1 2 2 3 3 3 3 -7-7-7-7-7-7-7-7 0 0 0 0 0 1 1 2 2 2 2 3  $-7-7-7-7-7-7-7-7-7$  0 0 0 0 0 1 1 1 1 2 3  $-7-7-7-7-7-7-7-7-7-7$  0 0 0 0 0 0 0 1 2 3  $-7-7-7-7-7-7-7-7-7-7-7$  0 0 0 0 0 0 1 2 2 -7-7-7-7-7-7-7-7-7-7-7-7 0 0 0 0 0 1 1 1  $-7-7-7-7-7-7-7-7-7-7-7-7-7$  0 0 0 0 0 0 0  $-7-7-7-7-7-7-7-7-7-7-7-7-7-7$  0 0 0 0 0 0  $-7-7-7-7-7-7-7-7-7-7-7-7-7-7-7$  0 0 0 0 0  $-7-7-7-7-7-7-7-7-7-7-7-7-7-7-7-7$  0 0 0 0 -7-7-7-7-7-7-7-7-7-7-7-7-7-7-7-7-7 0 0 0 -7-7-7-7-7-7-7-7-7-7-7-7-7-7-7-7-7-7 0 0 -7-7-7-7-7-7-7-7-7-7-7-7-7-7-7-7-7-7-7 0 n= 20 Pairs= 6 AltStructs= 5 0.000117 (sec. total)

#### Another Example

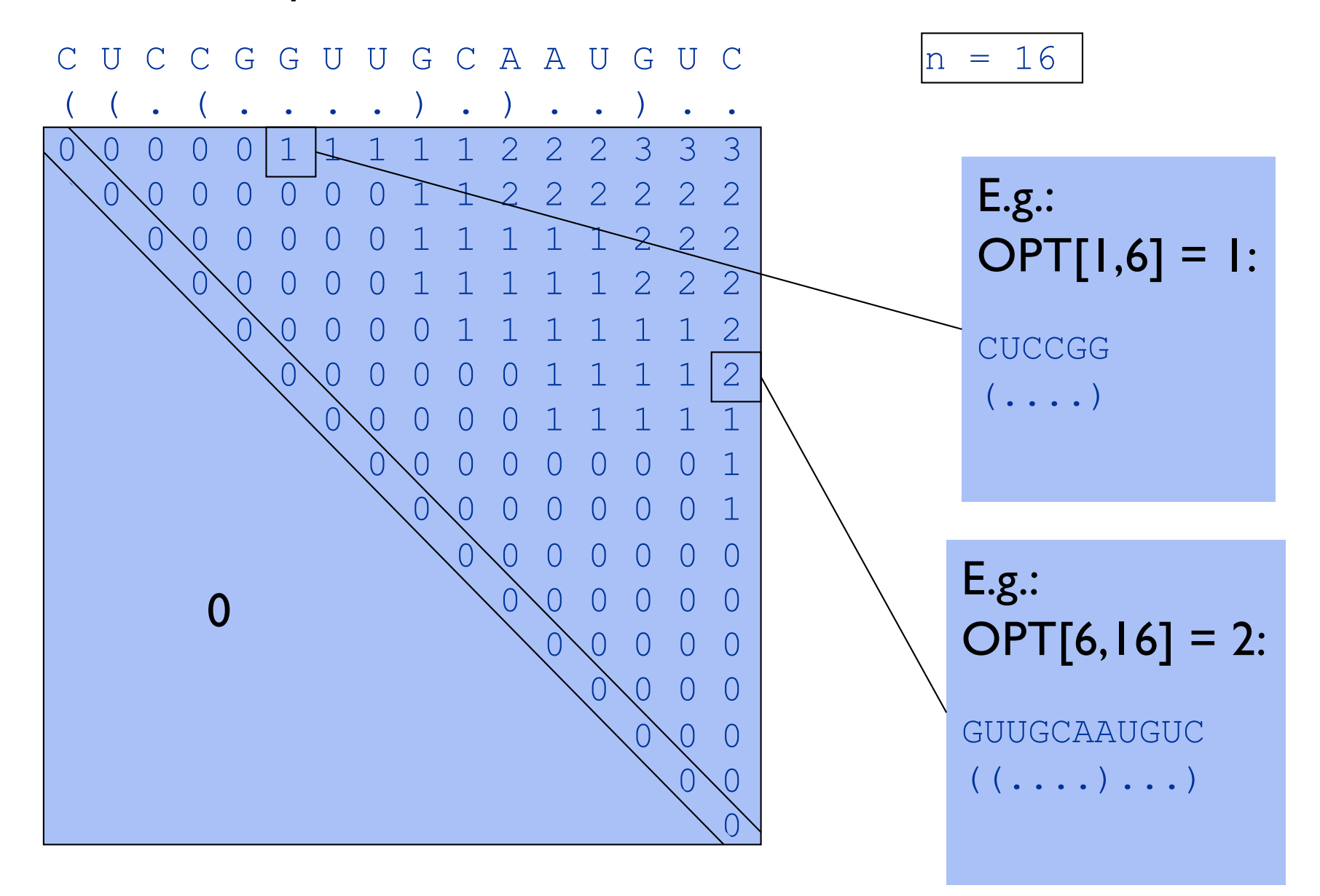

(Examples here and below assume 1-based indexing)

#### Another Trace Back Example

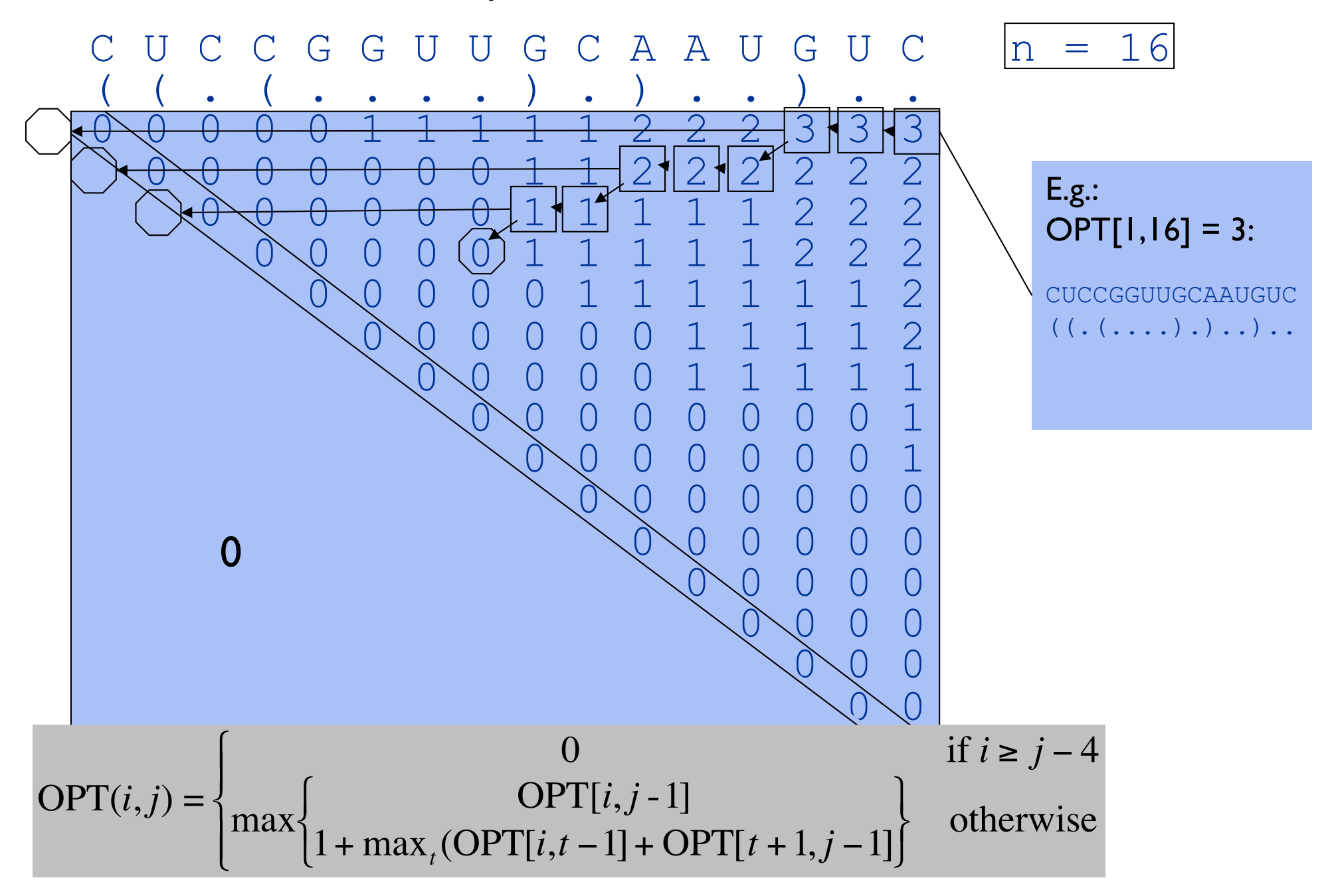

#### **L19 (***rplS***) mRNA leader A**

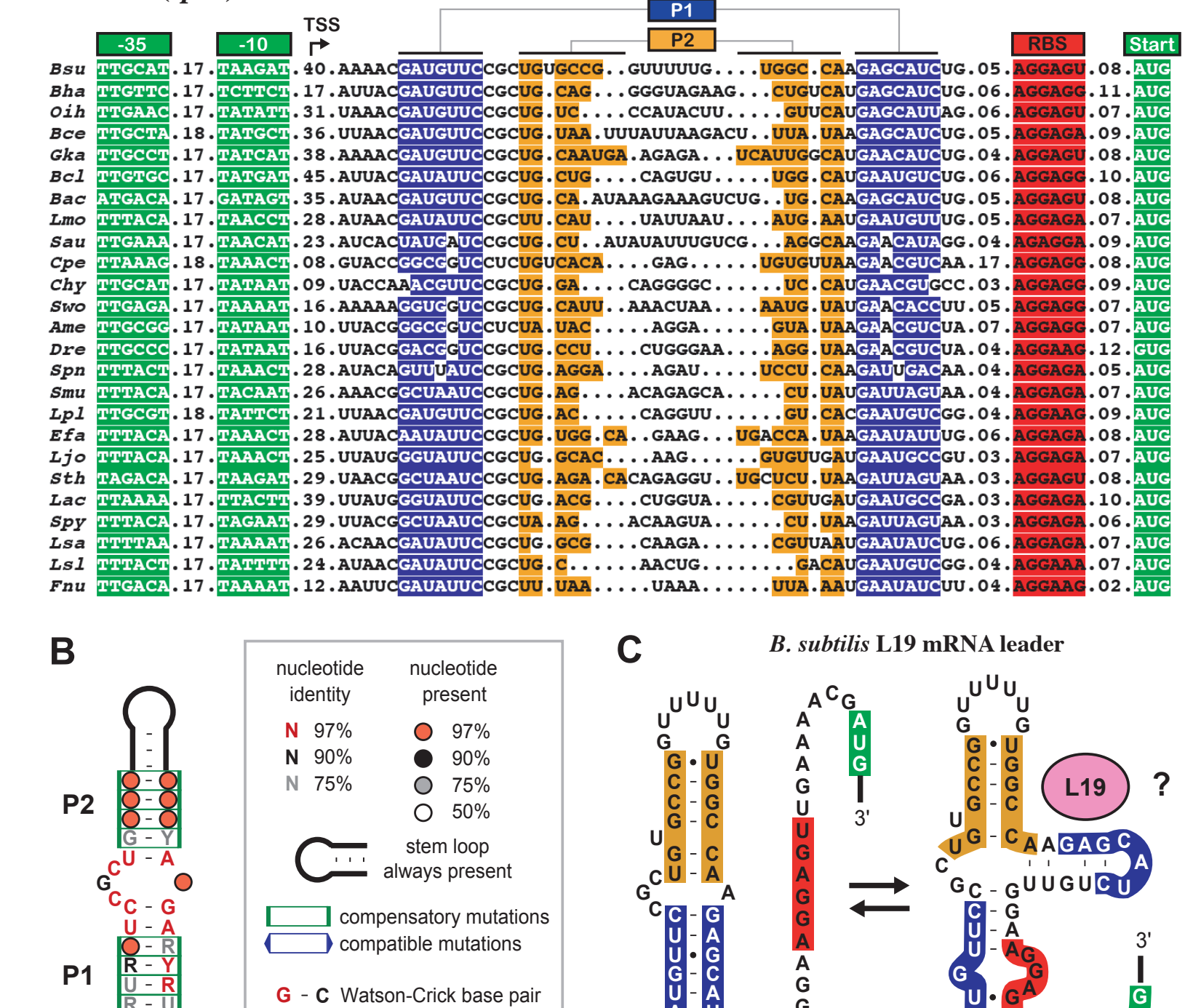

**C C** 5'

**G**

 $\mathbf{A}$  -  $\mathbf{U}$ <br>G - C U G U <sup>U</sup>

**G**

**G**

G • A other base interaction

5' <del>- G</del> - Y - 3' **U R**

**G**

Example: Ribosomal Autoregulation:<br>Excess L19 represses L19 (RF00556; 555-559 similar) -559 similar)Example: Ribosomal Autoregulation: Excess L19 represses L19 (RF00556; 555

48

5' $\blacksquare$ C - GAAAAC

**U**

**A**

**U U**

**G**

**AAAA**

 $G \cdot U$ <br>**G** - GAAAAC<sup>G</sub>A</sup>

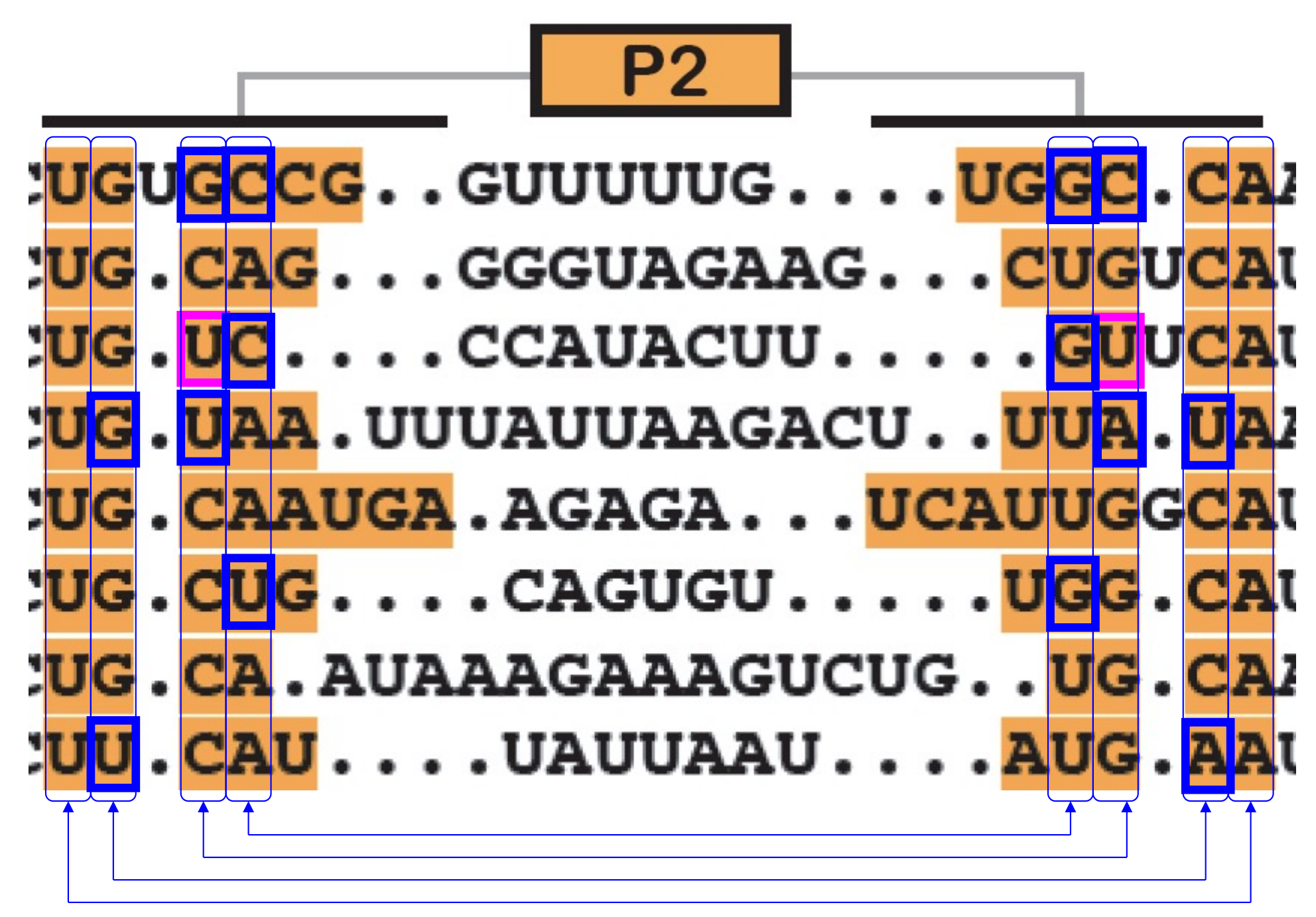

Covariation is strong evidence for base pairing <sup>49</sup>

# Summary

RNA has important roles

Beyond mRNA; many unexpected recent discoveries Structure is critical to function

True of other molecules, too

RNA secondary structure prediction is a key tool

- Dynamic programming–useful accuracy,  $O(n^3)$  time: Binary choice again: last base is paired or not
	- Optimal substructure again: given last pair, optimally fold inside & outside separately
	- Tabulate again: best folding of all substrings.